NOTA CONCEPTUAL $\frac{1}{11}$ OTA CONC

# VIGILANCIA DE LA

FARMACORRESISTENCIA DEL VIH

FARMACORRESISTENCIA DEL VIH EN LOS ADULTOS QUE INICIAN EL TRATAMIENTO ANTIRRETROVIRAL (FARMACORRESISTENCIA DEL VIH PREVIA AL TRATAMIENTO)

JULIO DEL 2014

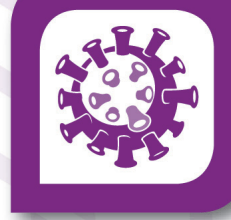

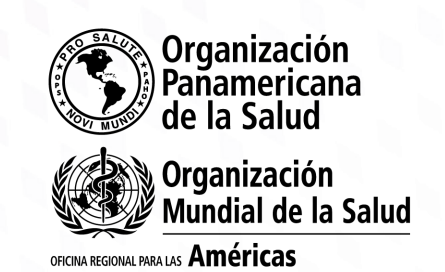

#### Edición original en inglés: Surveillance of HIV drug resistance in adults initiating antiretroviral therapy (pre-treatment HIV drug resistance). © World Health Organization, 2014 ISBN 978-92-4-150719-6

#### Catalogación en la Fuente, Biblioteca Sede de la OPS

Organización Panamericana de la Salud.

Vigilancia de la farmacorresistencia del VIH en los adultos que inician el tratamiento antirretroviral (farmacorresistencia del VIH previa al tratamiento). Washington, DC: OPS, 2015..

1. Fármacos Anti-VIH – uso terapéutico. 2. Resistencia a Medicamentos – efectos de drogas.

3. Infecciones por VIH – epidemiología. 4. Infecciones por VIH – quimioterapia. 5. Vigilancia de la Población.

I. Título. II. Organización Mundial de la Salud.

ISBN 978-92-75-31854-6 (Clasificación NLM : QV 268.5 )

©Organización Mundial de la Salud, 2015. Todos los derechos reservados.

La edición en español fue realizada por la Organización Panamericana de la Salud. Las solicitudes de autorización para reproducir, íntegramente o en parte, esta publicación deberán dirigirse a la Unidad de Comunicación (CMU), Organización Panamericana de la Salud, Washington, D.C., EE. UU. (www.paho.org/publications/copyright-forms). La Unidad de VIH, Hepatitis, Tuberculosis e Infecciones de Transmisión Sexual podrá proporcionar información sobre cambios introducidos en la obra, planes de reedición, y reimpresiones y traducciones ya disponibles.

Las publicaciones de la Organización Panamericana de la Salud están acogidas a la protección prevista por las disposiciones sobre reproducción de originales del Protocolo 2 de la Convención Universal sobre Derecho de Autor.

Las denominaciones empleadas en esta publicación y la forma en que aparecen presentados los datos que contiene no implican, por parte de la Secretaría de la Organización Panamericana de la Salud, juicio alguno sobre la condición jurídica de países, territorios, ciudades o zonas, o de sus autoridades, ni respecto del trazado de sus fronteras o límites.

La mención de determinadas sociedades mercantiles o de nombres comerciales de ciertos productos no implica que la Organización Panamericana de la Salud los apruebe o recomiende con preferencia a otros análogos. Salvo error u omisión, las denominaciones de productos patentados llevan en las publicaciones de la OPS letra inicial mayúscula.

La Organización Panamericana de la Salud ha adoptado todas las precauciones razonables para verificar la información que figura en la presente publicación, no obstante lo cual, el material publicado se distribuye sin garantía de ningún tipo, ni explícita ni implícita. El lector es responsable de la interpretación y el uso que haga de ese material, y en ningún caso la Organización Panamericana de la Salud podrá ser considerada responsable de daño alguno causado por su utilización.

# VIGILANCIA DE LA FARMACORRESISTENCIA DEL VIH EN LOS ADULTOS QUE INICIAN EL TRATAMIENTO ANTIRRETROVIRAL (FARMACORRESISTENCIA DEL VIH PREVIA AL TRATAMIENTO)

JULIO DEL 2014

**Departamento de Enfermedades Transmisibles y análisis de Salud** Washington 2015

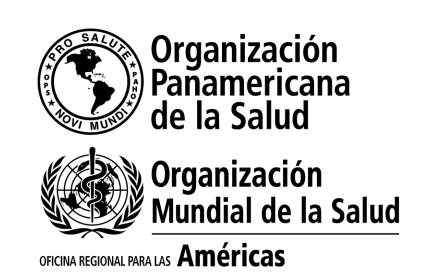

# **ÍNDICE**

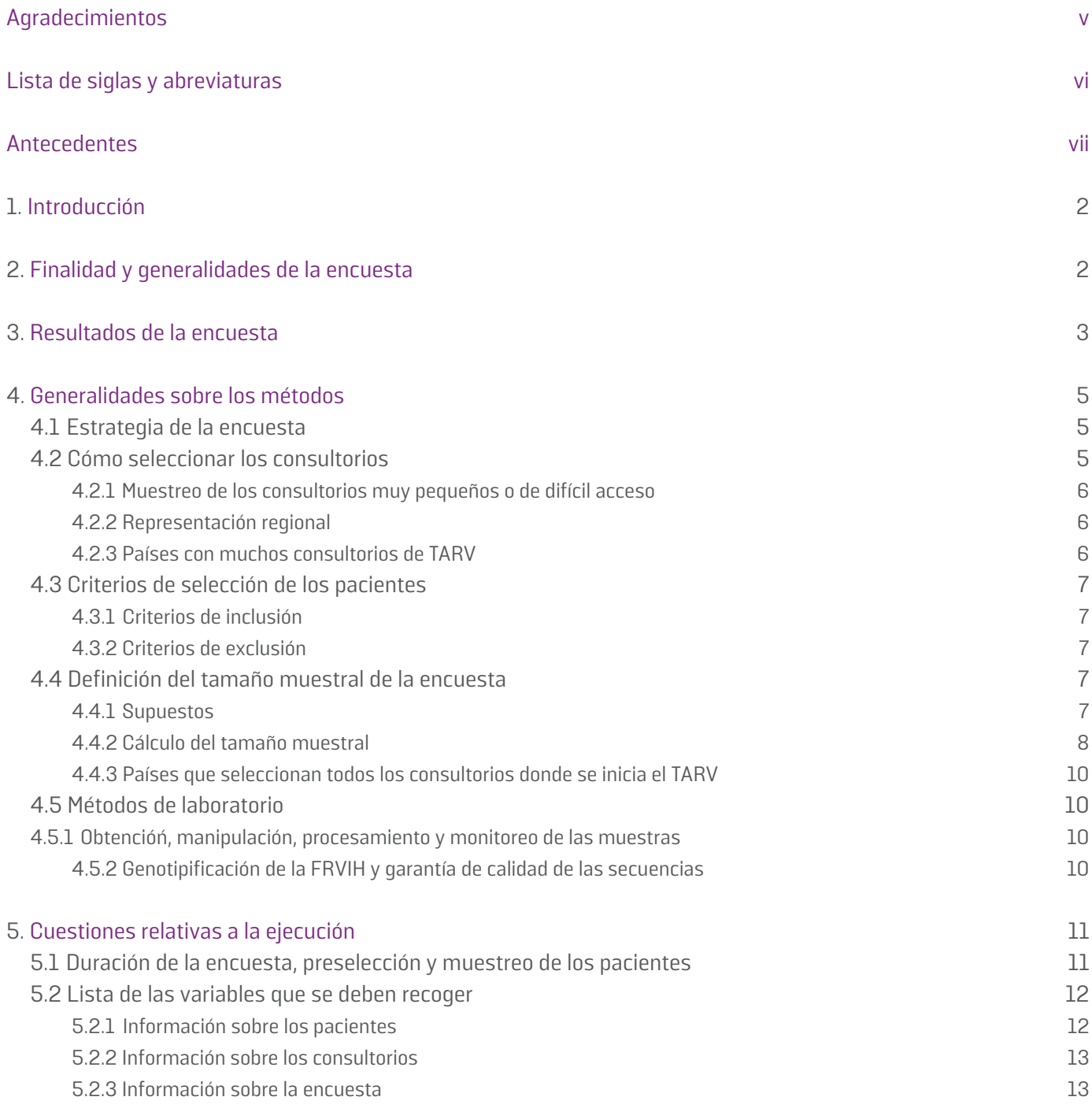

٦ ч. Ń

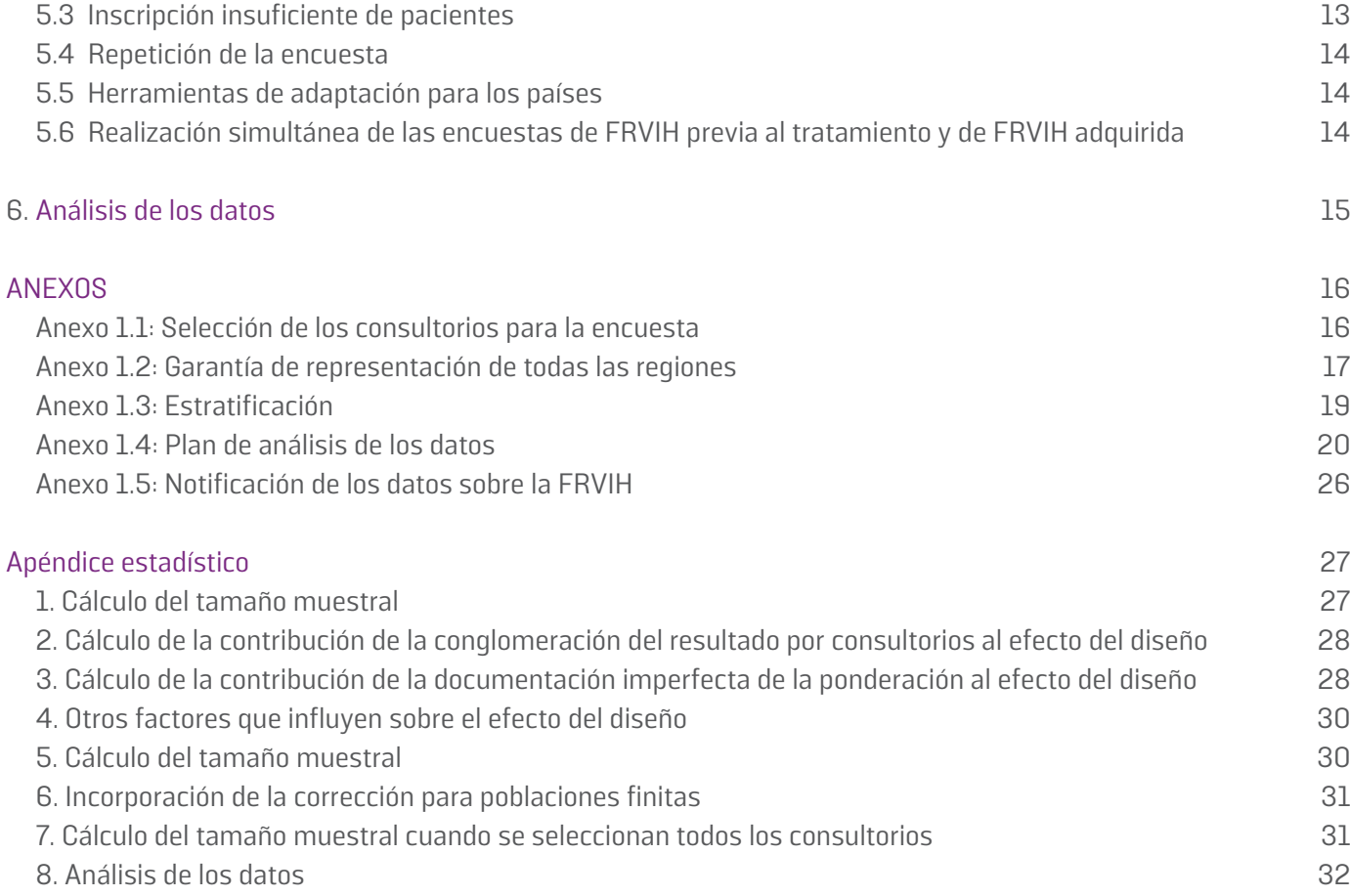

N Г.  $\overline{\mathbf{u}}$ u.

٦

 $\bar{\mathbf{q}}$ 

 $\mathbf{A}$ 

Т,

 $\overline{\mathbf{u}}$ ч

 $\bar{\mathbf{u}}$  $\mathbf{A}$ 

 $\bar{\mathbf{u}}$ 

 $\bar{\mathbf{u}}$ 

 $\hat{\mathbf{u}}$ 

ŋ

 $\bar{\mathbf{u}}$ 

у.

## **AGRADECIMIENTOS**

La presente orientación es obra de la Red Mundial sobre Farmacorresistencia del VIH (HIVResNet) de la Organización Mundial de la Salud (OMS) y su grupo consultivo. El trabajo fue dirigido por Silvia Bertagnolio (OMS), Jhoney Barcarolo (consultor) y Michael Jordan (Tufts University, Estados Unidos de América [EUA]), y recibió importantes aportes técnicos y revisiones del grupo principal de la HIVResNet (Emiliano Bissio, Argentina; Avelin Aghokeng, Camerún; Elliot Raizes, EUA; Andrea De Luca, Italia). Jos Perriens, coordinador del Equipo de Tecnologías y Productos Básicos del Departamento del VIH de la OMS, tuvo a su cargo la supervisión general. Agradecemos a los Centros para el Control y la Prevención de Enfermedades (CDC, Atlanta) y al grupo de trabajo sobre farmacorresistencia del VIH del PEPFAR (Plan de Emergencia

del Presidente [de los Estados Unidos] para el Alivio del Sida) sus contribuciones fundamentales a la elaboración de este documento. Marcello Pagano y Natalie Exner (Universidad de Harvard, EUA) brindaron su apoyo en lo que atañe a los métodos estadísticos.

**v**

La elaboración y la publicación de este documento de orientación contaron con el respaldo económico de la Fundación Bill y Melinda Gates, cuyo apoyo agradecemos sinceramente.

# **LISTA DE SIGLAS Y ABREVIATURAS**

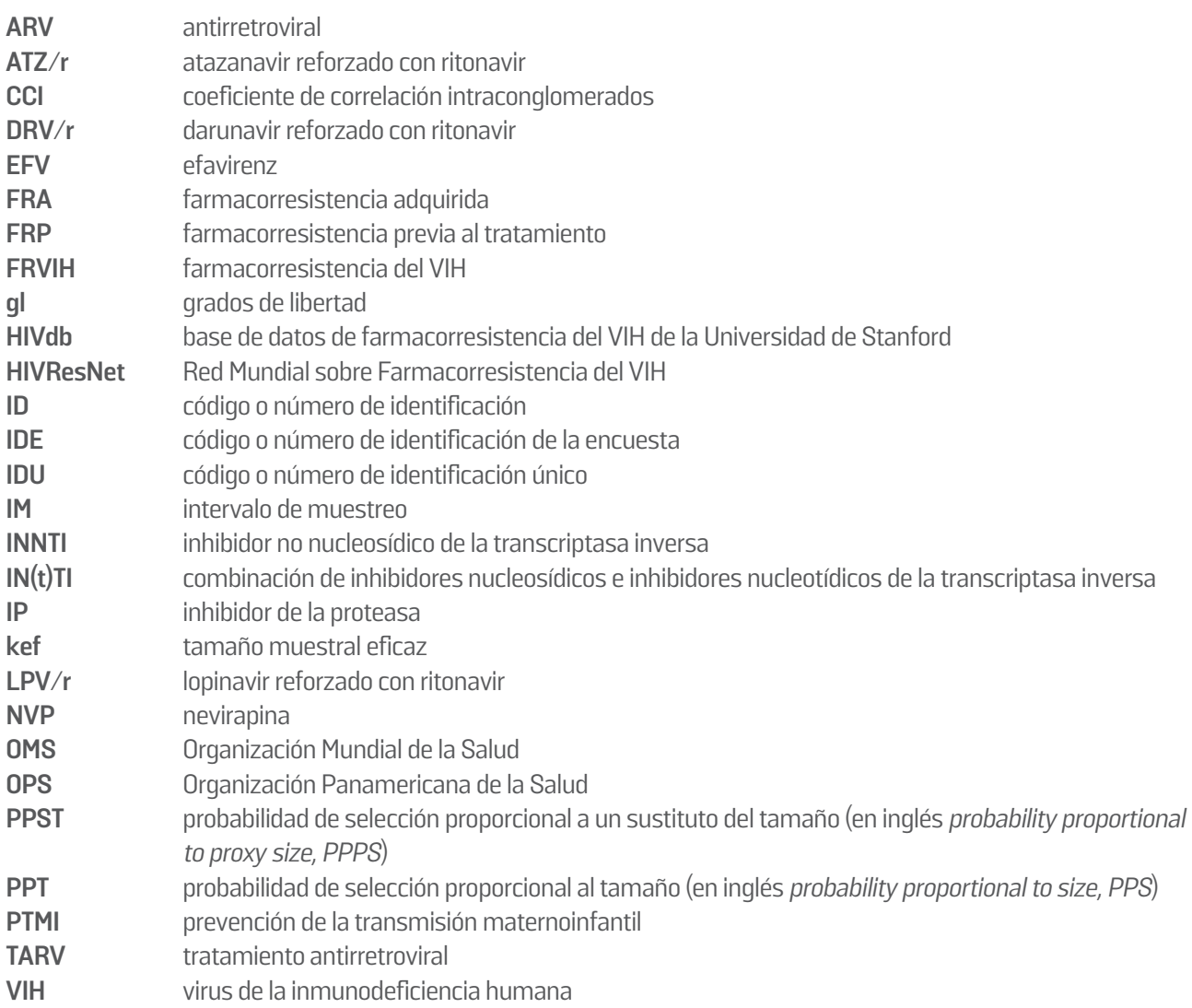

## **ANTECEDENTES**

Ŋ

N.

N,

٦

٦

٦

La farmacorresistencia del VIH surge cuando el virus se reproduce en presencia de antirretrovirales (ARV). Si la farmacorresistencia del VIH comienza a extenderse, es posible que los fármacos que actualmente se usan para tratar la infección por el VIH dejen de ser efectivos. Hasta la fecha, el grado de farmacorresistencia de este virus en los países donde se está expandiendo el tratamiento antirretroviral (TARV) sigue siendo controlable. Sin embargo, la resistencia está aumentando lentamente: en África oriental se han notificado recientemente tasas de resistencia a los ARV no nucleosídicos (como la nevirapina y el efavirenz) de 10%.

Ŋ

٦

٦

٦

Ŋ

٦

٦  $\mathbf{u}$ 

٦

Ŋ

٦

Q.

Ŋ

٦

Ŋ

Ŋ

Para potenciar al máximo la eficacia a largo plazo de los regímenes de TARV de primera línea y asegurar por la sostenibilidad de los programas de TARV es esencial reducir al mínimo la propagación de la farmacorresistencia del VIH (FRVIH). Incluso en situaciones en que la gestión de los programas de TARV es óptima, cabe prever que surja cierto grado de FRVIH en las poblaciones que siguen TARV y que se transmitan virus farmacorresistentes a individuos no infectados previamente. Por consiguiente, la OMS recomienda que la difusión del tratamiento de la infección por el VIH se asocie siempre a una sólida evaluación de la aparición de farmacorresistencia y de su transmisión. La Estrategia de la OMS de Monitoreo y Vigilancia de la FRVIH está integrada por cinco elementos clave:

- i. El monitoreo de los indicadores de alerta temprana de la FRVIH
- ii. La vigilancia de la FRVIH en poblaciones de adultos con infección reciente (FRVIH transmitida)
- iii. La vigilancia de la FRVIH previa al tratamiento en poblaciones de adultos que inician el TARV (FRVIH previa al tratamiento)
- iv. La vigilancia de la FRVIH adquirida en poblaciones de adultos y niños que reciben TARV (FRVIH adquirida)
- v. La vigilancia de la FRVIH en niños menores de 18 meses que no han recibido anteriormente tratamiento

La Estrategia de la OMS de Monitoreo y Vigilancia de la FRVIH es un componente fundamental de la estrategia de salud pública para el suministro del TARV. Al obtener datos a escala poblacional sobre la FRVIH en diferentes poblaciones, sus diversos elementos pueden servir de base para adoptar decisiones programáticas (por ejemplo, con respecto a los tratamientos óptimos de primera y segunda línea, tanto para niños como para adultos).

٦

Ò.

٦

٦

٠

Ò,

N.

٦

 $\mathbf{r}$ 

 $\mathbf{r}$ 

En el presente documento se describen métodos para evaluar la FRVIH en poblaciones de adultos que van a comenzar el TARV (vigilancia de la FRVIH previa al tratamiento).

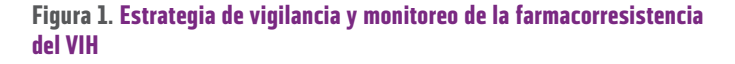

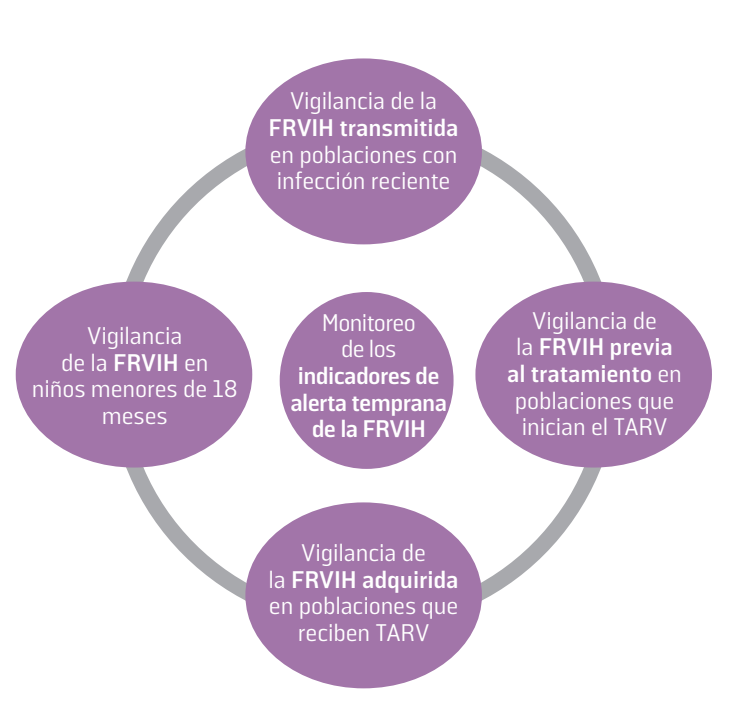

٦

## **1. INTRODUCCIÓN**

La vigilancia de la farmacorresistencia del VIH (FRVIH) representativa a escala nacional en poblaciones que inician una triterapia ARV convencional es fundamental como base para seleccionar combinaciones de ARV de primera línea eficaces, así como regímenes adecuados de profilaxis preexposición y de profilaxis post-exposición. Cabe la posibilidad de que la FRVIH detectada en poblaciones que comienzan a

recibir triterapias ARV se haya transmitido en el momento de la infección inicial o se haya adquirido debido a la exposición previa a ARV (en el contexto de programas de prevención de la transmisión maternoinfantil [PTMI], de la profilaxis previa a la exposición, la profilaxis post-exposición o el TARV previo, revelado o no).

## **2. FINALIDAD Y GENERALIDADES DE LA ENCUESTA**

La finalidad de esta encuesta es hacer 1) una estimación de la prevalencia de FRVIH en todas las personas que inician el TARV que sea representativa a escala nacional, y 2) una es-

## **Recuadro 1: ¿Por qué es importante diferenciar las poblaciones que inician el TARV según la presencia o ausencia de exposición previa a los ARV?**

Es importante diferenciar estas dos poblaciones, dado que es previsible un mayor grado de FRVIH en las personas que inician el TARV y previamente han recibido ARV, y cabe prever que esta población contribuya de manera desproporcionada al grado de FRVIH observada en un análisis combinado. Fundamentalmente, tal sesgo podría dar lugar a conclusiones inexactas y a una formulación inapropiada de políticas de salud pública. Por ejemplo, ante un grado elevado de FRVIH en mujeres expuestas a medidas de prevención de la transmisión maternoinfantil quizá sea pertinente modificar los regímenes de primera línea recomendados en este subgrupo (por ejemplo, cambio de tratamiento, en este subgrupo, desde un régimen que incluya inhibidores no nucleosídicos de la transcriptasa inversa [INNTI] a un régimen que incluya un inhibidor de la proteasa [IP]), pero no necesariamente en todos los pacientes que inician el TARV, especialmente en aquellos que no han estado expuestos previamente a ARV. Por otro lado, la información sobre la FRVIH en personas sin exposición previa a ARV que inician el TARV es fundamental para seleccionar los regímenes óptimos para la profilaxis pre-exposición y la profilaxis post-exposición.

timación de la prevalencia de FRVIH en los pacientes que comienzan el TARV y no han estado expuestos anteriormente a él (véase el recuadro 1). Se ha calculado el tamaño de la muestra de la encuesta (véase la sección 4.4) de modo que proporcione suficiente precisión estadística para esta última estimación de la prevalencia. Desde el punto de vista operacional, y para facilitar la ejecución de la encuesta, en ella participarán todos los individuos aptos que inicien el TARV durante un periodo predeterminado (véanse los criterios de selección de pacientes en la sección 4.3). Al mismo tiempo, la información sobre la exposición previa a los ARV se obtendrá en el momento de la recolección de muestras, y estos datos se usarán luego para estratificar la muestra y calcular los resultados de interés (véase la sección 3).

La exposición previa a ARV puede evaluarse mediante diversos métodos, como la aplicación de un cuestionario de tamizaje o el examen de las historias clínicas de los pacientes, siempre que estén disponibles y sea factible. A las personas que inician el TARV se las clasifica conforme a tres categorías de exposición previa a ARV: con exposición previa a ARV (sí), sin exposición previa a ARV (no), con estado desconocido respecto a la exposición previa a ARV (exposición a ARV desconocida). Los países deben decidir a priori qué método o métodos se aplica-

rán para identificar a los pacientes que han estado expuestos previamente a ARV y a los que no. Si se descubre que ha habido exposición previa a ARV, se debe determinar si el TARV se administró por motivos de salud del paciente, como profilaxis pre-exposición, profilaxis post-exposición, prevención de la

Ŋ

N

٦

N,

N

 $\mathbf{u}$ 

 $\mathbf{u}$ 

 $\mathbf{q}$ 

٦

 $\mathbf{u}$ 

٦

 $\mathbf{q}$ 

 $\mathbf{u}$ 

٦

N,

٦

٦

 $\mathbf{q}$ 

٦

 $\mathbf{r}_i$ 

Ò.

٦

 $\mathbf{u}$ 

Ŋ

 $\mathbf{q}$ 

N

 $\mathbf{u}$ 

Ń.

٦

 $\bar{\mathbf{u}}$ 

 $\mathbf{A}$ 

٦

 $\mathbf{A}$ 

 $\mathbf{r}$ 

 $\mathbf{r}$ 

transmisión maternoinfantil o una combinación de diversos tipos de exposición. Esta información puede usarse en un análisis descriptivo en el nivel nacional, y se puede agregar la información de todas las encuestas para hacer estimaciones regionales o mundiales según el tipo de exposición a los ARV.

٦

Ŋ

٦

٦

٦

N

٦

N

٦

٦

 $\mathbf{r}$ 

٦

٦

## **3. RESULTADOS DE LA ENCUESTA**

٦

٦

Ò,

٦

N.

٦

٦

 $\mathbf{u}$ 

 $\mathbf{q}$ 

٦

 $\overline{\mathcal{A}}$ 

٦

٦

٦

La encuesta tiene seis resultados principales. Los resultados 1a, 1b y 1c se relacionan con la prevalencia de la FRVIH.

### **1a. Prevalencia de FRVIH en todas las personas que comienzan el TARV, independientemente de la exposición previa a los ARV**

El resultado 1a mide la proporción de personas que inician el TARV (independientemente de la exposición previa a ARV), con cualquier tipo de FRVIH,<sup>1</sup> entre todos los individuos que comienzan el TARV que han sido seleccionados y cuentan con muestras genotipificadas.

#### **1b. Prevalencia de FRVIH en las personas que comienzan el TARV y no han estado expuestas previamente a los ARV**

El resultado 1b mide la proporción de personas que inician el TARV, no han estado expuestas previamente a ARV y presentan cualquier tipo de FRVIH,<sup>2</sup> entre los individuos que comienzan el TARV que no han estado expuestos previamente a ARV, han sido seleccionados y cuentan con muestras genotipificadas.

#### **1c. Prevalencia de FRVIH en las personas que comienzan el TARV con regímenes que incluyen INNTI y no han estado expuestas previamente a los ARV**

El resultado 1c mide la proporción de individuos que inician el TARV con regímenes que incluyen INNTI, no han estado expuestos

previamente a ARV y presentan cualquier tipo de FRVIH,<sup>3</sup> entre los individuos seleccionados que comienzan el TARV con regímenes que incluyen INNTI, no han estado expuestos previamente a ARV y cuentan con muestras genotipificadas.

En algunos países con programas de TARV más maduros, como los de América Latina y el Caribe, donde el TARV ha estado disponible durante más de un decenio, una proporción importante de pacientes comienzan ahora el TARV con combinaciones que no incluyen INNTI, como los inhibidores de la proteasa (IP). En tales casos, este resultado debe calcularse por separado y se ha de ajustar más el tamaño de la muestra para tener en cuenta la proporción de individuos tratados con regímenes que no incluyen INNTI (véase el recuadro 2).

En los países donde todos los pacientes que comienzan el TARV reciben regímenes que incluyen INNTI, los resultados 1b y 1c serán idénticos.

Deben calcularse estos tres resultados teniendo en cuenta las tasas de inclusión de pacientes observadas en el nivel de los consultorios y el número real de personas de cada consultorio que inician el TARV y cuentan con muestras genotipificadas. El análisis tendrá en cuenta estos elementos mediante ajustes de los pesos de la encuesta (se presenta un ejemplo de un plan de análisis de datos en el anexo 1.4 e información técnica adicional en el apéndice estadístico).

D

٦

٦

٦

<sup>1.</sup> Se define "cualquier FRVIH" como la resistencia del VIH a uno o más de los siguientes fármacos o las siguientes clases de fármacos: nevirapina, efavirenz, cualquier IN(t)TI, darunavir reforzado con ritonavir, lopinavir reforzado con ritonavir o atazanavir reforzado con ritonavir. Las secuencias clasificadas como resistencia de grado bajo, intermedio o alto conforme a la base de datos de farmacorresistencia del VIH (HIVdb) de la Universidad de Stanford se agrupan como "farmacorresistencia del VIH".

<sup>2.</sup> Se define "cualquier FRVIH" como la resistencia del VIH a uno o más de los siguientes fármacos o las siguientes clases de fármacos: nevirapina, efavirenz, cualquier IN(t)TI, darunavir reforzado con ritonavir, lopinavir reforzado con ritonavir o atazanavir reforzado con ritonavir. Las secuencias clasificadas como resistencia de grado bajo, intermedio o alto conforme a la base de datos de farmacorresistencia del VIH (HIVdb) de la Universidad de Stanford se agrupan como "farmacorresistencia del VIH.

<sup>3.</sup> Se define la resistencia a los INNTI con respecto a la nevirapina, el efavirenz o ambos. Las secuencias clasificadas como resistencia de grado bajo, intermedio o alto conforme a la base de datos de farmacorresistencia del VIH (HIVdb) de la Universidad de Stanford se agrupan como "farmacorresistencia del VIH".

Los resultados 2a, 2b y 2c se relacionan con la exposición previa a ARV en personas que comienzan el TARV.

#### **2a. Proporción de todas las personas que comienzan el TARV y no han estado expuestas previamente a los ARV**

El resultado 2a mide la proporción de personas que inician el TARV y no han estado expuestas previamente a ARV entre todos los individuos que comienzan el TARV que han sido seleccionados durante el periodo de la encuesta.

#### **2b. Proporción de todas las personas que comienzan el TARV y han estado expuestas previamente a los ARV**

El resultado 2b mide la proporción de personas que inician el TARV y han estado expuestas previamente a los ARV entre todos los individuos que comienzan el TARV que han sido seleccionados durante el periodo de la encuesta.

#### **2c. Proporción de todas las personas que comienzan el TARV y carecen de datos respecto a la exposición previa a los ARV**

El resultado 2c mide la proporción de personas que inician el TARV y carecen de datos respecto a la exposición previa a los ARV entre todos los individuos que comienzan el TARV que han sido seleccionados durante el periodo de la encuesta.

Deben calcularse los resultados 2a, 2b y 2c teniendo en cuenta las tasas de inclusión de pacientes observadas en el nivel de los consultorios. El análisis tendrá en cuenta estos elementos mediante ajustes de los pesos de la encuesta.

# **4. GENERALIDADES SOBRE LOS MÉTODOS**

## **4.1 Estrategia de la encuesta**

Se trata de una encuesta transversal. Por razones de factibilidad, se sugiere que la encuesta se limite a un máximo de 6 meses. La encuesta se lleva a cabo en 2 etapas:4

- En la primera etapa se seleccionan al menos 15 consultorios de una lista compuesta por todos los consultorios donde se inicia el TARV en el país. Cada país tiene que decidir cuántos consultorios deben seleccionarse para componer la muestra; para ello se debe tener en cuenta la capacidad de inscribir a un número suficiente de participantes (y alcanzar el tamaño muestral necesario) y cuestiones logísticas asociadas al muestreo de un mayor número de consultorios.
- En la segunda etapa se inscribe a pacientes consecutivos aptos que comienzan el TARV en una fecha de inicio de la encuesta predefinida o después de dicha fecha hasta alcanzar el tamaño muestral predeterminado para cada consultorio. Excepto en situaciones especiales (que se comentan más adelante en este documento), todos los consultorios deben aportar el mismo número de pacientes al total de la muestra.

## **4.2 Cómo seleccionar los consultorios**

Para que la estimación de la prevalencia de FRVIH sea representativa de la situación nacional, la selección de los consultorios debe ser representativa de todos los consultorios que inician el TARV en el país.

**Etapa 1:** Se elabora una tabla de muestreo, que es una lista de todos los consultorios de TARV del país donde los pacientes comienzan el tratamiento, con sus tamaños respectivos. La información más exacta para calcular el tamaño de cada consultorio es el número de personas que han iniciado el tratamiento en un periodo reciente (por ejemplo, en los 6 meses anteriores) en cada consultorio. Si los países no disponen de esta información, pueden utilizar las cifras de pacientes bajo TARV en cada consultorio al final de un periodo previo predeterminado (por ejemplo, al final del año anterior al inicio de la encuesta).

**Etapa 2:** Cuando se haya elaborado la tabla de muestreo, se pueden seleccionar los consultorios.

Si los países tienen información sobre el número de personas que han iniciado el TARV en cada consultorio en el periodo anterior (por ejemplo, en los 6 meses previos), el método recomendado para seleccionar los consultorios se denomina muestreo con probabilidad proporcional al tamaño (PPT). En el muestreo con probabilidad proporcional al tamaño, la probabilidad de seleccionar un consultorio es proporcional al número de personas que comienzan el tratamiento que se han observado en dicho consultorio durante un periodo reciente. En la práctica, esto implica que es más probable que resulten seleccionados los consultorios donde hay muchas personas que inician el tratamiento que aquellos consultorios donde el número de individuos que comienzan el tratamiento es menor.

Si la única información disponible es el número total de pacientes bajo TARV al final de un año civil previo, se debe usar otro método de muestreo, conocido como muestreo con probabilidad proporcional a un sustituto del tamaño (PPST). En este caso, el número de pacientes bajo TARV al final de un periodo previo por consultorio se utiliza como sustituto del tamaño relativo del consultorio.

Siempre que sea posible, es preferible utilizar el muestreo con probabilidad proporcional al tamaño, dado que es el más eficiente desde el punto de vista estadístico y, por tanto, exige que participen menos personas en la encuesta. En el apéndice estadístico se presenta más información técnica.

<sup>4.</sup> Este método de identificación de los participantes del estudio se conoce como diseño por conglomerados en dos etapas.

## 4.2.1 Muestreo de los consultorios muy pequeños o de difícil acceso

Es posible que algunos países tengan cierto número de consultorios con poblaciones sumamente pequeñas de pacientes que comienzan el TARV o consultorios de difícil acceso por diversas razones, como la inestabilidad política o su situación geográfica remota. Aunque no es recomendable, algunos países pueden plantearse la exclusión de algunos de estos consultorios de la tabla de muestreo sistemático, debido a cuestiones logísticas y a la previsión de inscripción insuficiente de pacientes.

En general, se supone que si menos de 10% de la población de personas que comienzan el TARV en el país acude a estos consultorios, es posible que los países decidan excluirlos de la tabla de muestreo sistemático. Este umbral pretende limitar el posible sesgo que tal exclusión puede introducir en los resultados finales.

En tal caso, la exclusión de la tabla de muestreo sistemático se hará a priori (y no después de que el consultorio haya sido seleccionado). En cualquier informe técnico resultante que se redacte se debe incluir una lista de todos los consultorios excluidos y las razones de su exclusión.

Por otro lado, si más de 10% de la población de interés acude a estos consultorios, no es recomendable excluirlos del conjunto de consultorios que pueden seleccionarse para la encuesta.

Por ejemplo, supongamos que un país excluyó a los consultorios de difícil acceso que representaban 10% de la población de pacientes. En este país, la prevalencia de FRVIH previa al tratamiento en los restantes consultorios de difícil acceso era también de 10%, luego la prevalencia total de FRVIH previa al tratamiento en toda la población era de 10%; así pues, la exclusión de estos consultorios no introdujo sesgo alguno en la estimación de la prevalencia nacional. Si la prevalencia de FR-VIH previa al tratamiento en los consultorios de difícil acceso excluidos hubiera sido mucho mayor (por ejemplo, de 30%), entonces la prevalencia real de FRVIH previa al tratamiento en la población completa sería de 12%. La encuesta entre los consultorios del marco de muestreo subestimaría la prevalencia de FRVIH previa al tratamiento (10% frente a 12%),

aunque la magnitud de este sesgo es leve cuando el porcentaje de la población de pacientes excluida es bajo (<10%) y la diferencia de prevalencia entre las poblaciones incluidas y las excluidas es pequeña.

## 4.2.2 Representación regional

Los países que quieran hacer estimaciones precisas de la FR-VIH específicas de cada región deben realizar una encuesta distinta en cada zona de interés. Sin embargo, si el objetivo no es hacer inferencias específicas de cada región, sino equilibrar la carga administrativa y conseguir una representación regional, esto puede conseguirse usando la estratificación implícita por región. Desde el punto de vista operacional, esto implica hacer una lista de todos los consultorios por zonas administrativas o geográficas antes de seleccionarlos (véase el anexo 1.1). Los consultorios se seleccionarán de forma aproximadamente proporcional al tamaño de la región. Este método no permite hacer estimaciones precisas específicas de cada región ni garantiza siempre la representación geográfica de todas las regiones. Si un país quiere conseguir que se seleccione al menos un consultorio por cada zona de interés, puede lograrlo usando el método que se describe en el anexo 1.2.

Si el conocimiento de la prevalencia de farmacorresistencia según otras características (por ejemplo, zonas rurales en comparación con las zonas urbanas) es importante para la toma de decisiones en el nivel nacional, los países pueden plantearse la estratificación formal en la fase de diseño (véase el anexo 1.3).

## 4.2.3 Países con muchos consultorios de TARV

Los países con un gran número de consultorios (por ejemplo, más de 1.000) no están obligados a seleccionar más de 40 consultorios para hacer una estimación de la prevalencia representativa a escala nacional, suponiendo que el grado de heterogeneidad de los consultorios esté en consonancia con los datos mundiales disponibles. No obstante, es posible que la heterogeneidad de los consultorios sea mayor en los países más grandes que en los más pequeños. En consecuencia, se recomienda que los países más grandes no seleccionen menos de 30 consultorios; si cuentan con recursos, quizá prefieran seleccionar un número mayor para llegar conclusiones más precisas. Como alternativa, si los países más grandes quisieran hacer aseveraciones específicas de cada región con particular precisión, entonces deberían considerar la posibilidad de hacer otras encuestas en cada región, que luego normalmente dan lugar a cifras nacionales más precisas al combinar todas las regiones.

٦

N

Ò.

٦

N,

N.

٦

Ŋ

N

 $\overline{\mathbb{Q}}$ 

٦

٦

٦

 $\mathbf{q}$ 

٦

5

 $\mathbf{u}$ 

 $\mathbf{u}$ 

 $\mathbf{u}$ 

٦

## **4.3 Criterios de selección de los pacientes**

## 4.3.1 Criterios de inclusión

٦

N.

٦

٦.

 $\mathbf{u}$ 

 $\mathbf{r}_i$ 

N

٦

N,

٦

 $\mathbf{r}$ 

٦

 $\mathbf{h}$ 

N.

Ŋ

٦

٦

- Adultos<sup>5</sup> con infección por el VIH-1<sup>6</sup> que puedan dar legalmente y den su consentimiento fundamentado y
- Todos los individuos que inicien el TARV (como tratamiento de primera línea por su propia salud o bien opciones B y B+ de prevención de la transmisión maternoinfantil)
	- por primera vez
	- reiniciándolo en caso de haberlo suspendido durante más de 3 meses.<sup>7</sup>

## 4.3.2 Criterios de exclusión

- Pacientes remitidos desde otro centro que ya reciben TARV.
- En los países donde se usan sistemáticamente pruebas de anticuerpos para diferenciar entre el VIH-1 y el VIH-2, se excluye a los adultos infectados por el VIH-2 o a los individuos coinfectados por el VIH-1 y el VIH-2.

## **4.4 Definición del tamaño muestral de la encuesta**

#### 4.4.1 Supuestos

En el cuadro 1 se resumen los supuestos fundamentales que afectan al cálculo del tamaño muestral de la encuesta, con sus valores propuestos, tal como se emplean en los cálculos ordinarios que se presentan en la sección 4.4.2.

#### Cuadro 1: Supuestos y valores propuestos del modelo

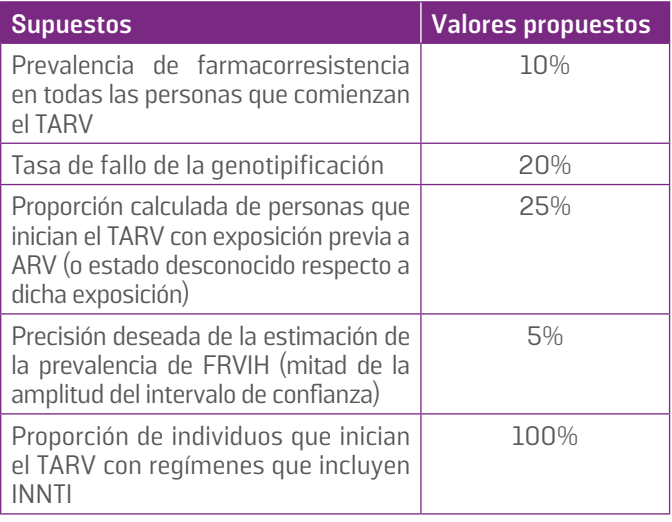

Los dos últimos supuestos pueden modificarse, ya que los países adaptan esta nota conceptual en los protocolos nacionales. La proporción calculada de personas que inician el TARV y han estado expuestas previamente a los ARV (o con un estado desconocido respecto a dicha exposición) puede ajustarse si se cuenta con datos de una encuesta anterior de farmacorresistencia previa al tratamiento.

Con respecto a la estimación de la prevalencia de farmacorresistencia en las personas que comienzan el TARV, los datos probatorios disponibles indican que es razonable presuponer, con carácter conservador, una prevalencia calculada de FRVIH en las personas que inician el tratamiento de 10%. Esta cifra, que es superior al 5% que se suele observar en la literatura, incluido el informe de FRVIH de la OMS de 2012, se usa como una medida conservadora de la prevalencia prevista de FRVIH, dado que en algunas regiones se ha documentado un grado más elevado de FRVIH previa al tratamiento (próximo a 10%).8,9 Si la prevalencia de farmacorresistencia observada es inferior a 10%, la estimación resultante tendrá un intervalo de confianza más estrecho.

<sup>5.</sup> Generalmente se considera que son adultos las personas de 18 años de edad en adelante, aunque la edad mínima puede ser específica de cada país.

<sup>6.</sup> El VIH-2 es naturalmente resistente a los INNTI, y por tanto es preciso aplicar estrategias terapéuticas diferentes. Directrices unificadas sobre el uso de los antirretrovirales en el tratamiento y la prevención de la infección por VIH. Recomendaciones para un enfoque de salud pública. Ginebra, Organización Mundial de la Salud, 2013. la versión en español de las Directrices Unificadas se encuentra en la siguiente dirección: http://apps.who.int/iris/bitstre am/10665/129493/1/9789243505725\_spa.pdf?ua=1&ua=1.

<sup>7.</sup> Se sigue considerando que los individuos que han suspendido el TARV durante menos de 3 meses siguen bajo TARV y no deben ser incluidos en la encuesta.

<sup>8.</sup> Informe de la OMS 2012 sobre la resistencia del VIH a los antirretrovirales. Ginebra, Organización Mundial de la Salud, 2012.

<sup>9.</sup> Hamers et al. (2011). HIV-1 drug resistance in antiretroviral-naive individuals in sub-Saharan Africa after rollout of antiretroviral therapy: a multicentre observational study. Lancet Infect Dis. 11(10):750-9. doi: 10.1016/S1473-3099 (11)70149-9. Epub 2011 Jul 27.

Se sugiere un intervalo de confianza cuya mitad de la amplitud sea de ±5% para lograr un equilibrio apropiado entre factibilidad y precisión. Se supone que la tasa prevista de fallo de la genotipificación es de 20%.10

D.

С.

 $\mathcal{N}$ 

N

J.

X,

N.

N,

N.

b.

N.

N,

N.

N,

 $\mathbb{R}^2$ 

 $\mathbf{A}$ 

N.

 $\mathbf{A}$ 

 $\mathbf{h}_i$ 

b.

N.

 $\mathbf{A}$ 

 $\mathbf{r}$ 

 $\mathbf{A}$  $\mathbf{r}$ 

 $\mathbf{A}$ 

 $\mathbf{A}$ 

 $\mathbf{v}_i$ 

A,

 $\mathbf{r}$ 

h.

N,

N

 $\mathbf{r}$ 

Ń.

N.

 $\mathbf{q}$ 

N,

 $\mathbf{r}$ 

 $\mathbf{r}$ 

 $\overline{\mathbf{u}}$ 

 $\mathbf{r}$ 

 $\mathbf{A}$ 

h

 $\mathbf{A}$ 

 $\overline{\mathbf{u}}$ 

 $\overline{\phantom{a}}$ 

N,

N

N.

b.

 $\mathbf{r}$ 

 $\mathbf{r}$ 

 $\mathbf{A}$ 

N

N

 $\mathbf{A}$ 

 $\mathbf{r}$ 

 $\mathbf{r}$ 

N

Además de la prevalencia prevista de FRVIH, la precisión deseada de la estimación y de la tasa de fallo de la genotipificación, el tamaño muestral total necesario para la encuesta se ve también afectado por el número de consultorios que deben seleccionarse. En general, cuantos más consultorios se seleccionen, mejor será la representación de la prevalencia de FRVIH en todos los consultorios. Por motivos logísticos o financieros, es posible que los países quieran limitar el número de consultorios seleccionados; no obstante, se recomienda seleccionar como mínimo 15 consultorios para obtener una estimación que sea representativa de lo que ocurre a escala nacional.

Todos los individuos que comienzan el TARV pueden participar en la encuesta, independientemente de sus antecedentes de TARV. Para lograr cierta precisión respecto al intervalo de confianza de la estimación de la FRVIH en las personas que inician el TARV y no han estado expuestas previamente a ARV, el tamaño de la muestra debe ajustarse para maximizar la probabilidad de inscribir a un número suficiente de pacientes en esta categoría. Suponemos que la proporción de pacientes sin exposición previa a ARV es de 75%, y aumentamos convenientemente el tamaño de la muestra dividiéndolo por 0,75 (en el apéndice estadístico se da más información). Quizá sea necesario ajustar más el tamaño muestral en los países donde una proporción importante de pacientes inician el TARV con combinaciones que incluyen inhibidores de la proteasa (véase el recuadro 2).

## 4.4.2 Cálculo del tamaño muestral

El cuadro 2 presenta los tamaños muestrales para los países que pretenden seleccionar un subconjunto de sus consultorios de TARV usando el muestreo con probabilidad proporcional al tamaño (PPT) o el muestreo con probabilidad proporcional a un sustituto del tamaño (PPST), conforme a los supuestos que se describen en el cuadro 1.

Los tamaños muestrales descritos en el cuadro 2 se calcularon suponiendo que hubiera un número sumamente elevado de centros y de pacientes que iniciaban el TARV. Sin embargo, dado que los países desarrollan sus protocolos nacionales, los tamaños muestrales pueden ajustarse a sus circunstancias locales usando los datos nacionales sobre 1) el número de personas que iniciaron el TARV en el año anterior a la encuesta y 2) el número de centros de TARV de la tabla de muestreo. Este proceso de adaptación dará lugar a una disminución del tamaño muestral total estimado que se necesita para conseguir el mismo intervalo de confianza. Esto es particularmente importante para los países donde son pocos los pacientes que inician el TARV, como los entornos caracterizados por una baja prevalencia de infección por el VIH o por epidemias concentradas de infección por el VIH. No obstante, las cifras que se presentan en el cuadro 2 muestran tamaños muestrales estándar (basados en los supuestos que se comentan en la sección 4.4.1) que

 $\mathbf{u}$ 

N.

 $\overline{\mathbf{u}}$ 

N.

 $\overline{\mathbf{u}}$ 

N.

 $\mathbf{A}$ 

 $\overline{\phantom{a}}$ 

Ò,

 $\mathbf{A}$ 

 $\mathbf{r}_i$ 

N

 $\mathbf{A}$ 

 $\mathbf{q}$ 

 $\mathbf{A}$ 

N,

 $\mathbf{q}$ 

N

X,

 $\overline{\mathbf{u}}$ 

N,

N.

N,

Ò.

 $\mathbf{A}$ 

 $\mathcal{L}_{\mathcal{A}}$ 

 $\mathbf{u}$ 

N,

 $\mathbf{q}$ 

N

 $\mathbf{r}$ 

 $\mathbf{r}_i$ 

 $\mathbf{u}$ 

N

 $\mathbf{q}$ 

٦

N  $\mathbf{r}$ 

b,

N

 $\mathbf{r}$ 

N,

Ò.

٦

## **Recuadro 2: Ajuste del tamaño muestral en países donde los pacientes pueden comenzar el TARV con combinaciones de fármacos que no incluyen ningún INNTI**

Los cálculos que se presentan en la sección 4.4.2 suponen que la gran mayoría de los individuos iniciarán el TARV con un régimen estándar que incluya INNTI, tal como recomienda la OMS en el contexto de la estrategia de salud pública relativa al TARV.11 Sin embargo, en los países donde pueden comenzar el TARV con regímenes que incluyen inhibidores de la proteasa, debe ajustarse más el tamaño muestral para representar la proporción de individuos que comienzan el TARV con regímenes que no incluyen ningún INNTI. Por ejemplo, si en el país X solo 75% de las personas inician el TARV con una combinación que incluya INNTI, y el tamaño muestral sin ajustar es de 300, este se debe aumentar más de manera apropiada, dividiendo por 0,75, para llegar a un tamaño muestral de aproximadamente 400. Mediante la herramienta basada en Excel que se comenta en la sección 5.5 se puede realizar este cálculo con el redondeo apropiado. Los países en esta situación deben notificar, además de los resultados 1a y 1b, la prevalencia de FRVIH en los individuos que comienzan un TARV que incluya INNTI y que no han estado expuestos previamente a ARV (resultado 1c).

<sup>10.</sup> Esto se basa en datos del Informe de la OMS 2012 sobre la resistencia del VIH a los antirretrovirales, e incluye un 10% calculado de individuos que inician el TARV con una carga viral ≤1.000 copias/ml (Italian Cohort of Antiretroviral Naïve Patients [ICONA], A. de Luca, comunicación personal).

<sup>11.</sup> Directrices unificadas sobre el uso de los antirretrovirales en el tratamiento y la prevención de la infección por VIH: Recomendaciones para un enfoque de salud pública. Ginebra, Organización Mundial de la Salud, 2013.

pueden usarse con fines presupuestarios y de planificación. Los países incapaces de alcanzar este tamaño muestral pueden considerar la posibilidad de aumentar la amplitud del intervalo de

٦

P.

P.

 $\overline{\mathbb{Q}}$ 

 $\overline{\mathbf{u}}$ 

 $\mathbf{r}$ 

 $\mathbf{r}_i$ 

W

þ,

Т,

Т,

P.

F.

Ń Ŋ

٦

h

٦

 $\overline{\mathbb{Q}}$ 

 $\overline{\phantom{a}}$ 

 $\mathbf{r}$ 

٦

٦

P.

 $\overline{\mathbb{Q}}$ 

N

N

 $\overline{\mathcal{L}}$ 

confianza a ±6% usando la calculadora basada en Excel que se comenta en la sección 5.5.

٦

**9**

٦

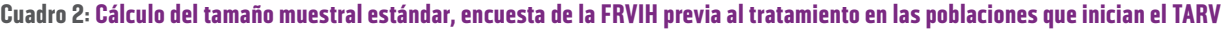

Ŋ

 $\mathbf{r}_i$ 

٦

٦

 $\bar{\mathbf{u}}$ 

 $\mathbf{Q}$ 

٦

Ŋ

 $\overline{\phantom{a}}$ 

 $\overline{\mathbf{u}}$ 

Ŋ

h,

Ò.

٦

٦

 $\mathbf{r}$ 

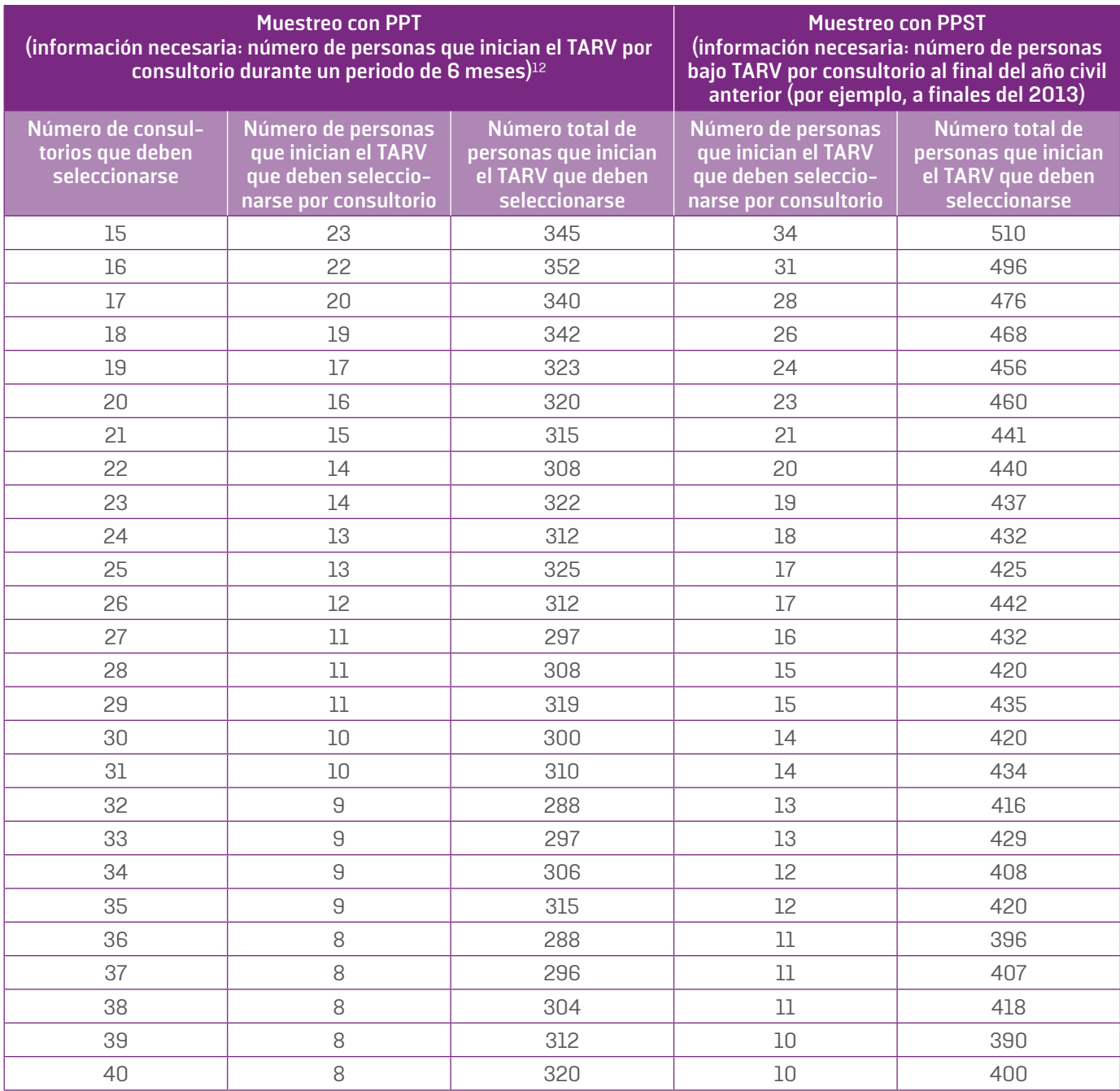

Notas: Prevalencia supuesta de FRVIH previa al tratamiento = 10%; amplitud del intervalo de confianza = ±5%; tasa de fallo de laboratorio = 20%; proporción supuesta de personas que inician el TARV que han estado expuestas previamente a ARV (o con estado desconocido respecto a dicha exposición previa) = 25%; proporción supuesta de individuos que comienzan el TARV con regímenes que incluyen INNTI = 100%.

12. Esto se refiere al número de personas que comienzan el TARV en un periodo de 12 meses dividido por 2.

Mientras que el tamaño muestral total requerido aproximadamente se estabiliza después de que el número de consultorios seleccionados llega a 20, la cifra de personas que inician el TARV y deben ser seleccionadas por consultorio sigue disminuyendo a medida que se incluyen más consultorios en la encuesta. Esto puede ser particularmente importante para mejorar la factibilidad de la encuesta en los países donde la cifra media de personas que inician el TARV por consultorio es pequeña.

b,

 $\overline{\mathbf{u}}$ 

 $\mathbf{r}$ 

 $\mathbf{r}$ 

 $\mathbf{q}$ 

 $\mathbf{r}$ 

 $\mathbf{u}$ 

 $\mathbf{r}_i$ 

 $\mathbf{r}$ 

 $\overline{\mathbf{u}}$ 

 $\mathbf{h}$ 

 $\mathbf{A}$ 

 $\mathbf{Q}$ 

N.

N

 $\mathbf{r}_\mathrm{c}$ 

 $\overline{\mathcal{L}}$ 

h,

٦

 $\bar{\mathbf{u}}$ 

 $\mathbb{I}_1$ 

b.

N.

 $\overline{\phantom{a}}$ 

 $\mathbf{r}$ 

Ŋ

 $\overline{\mathbb{Q}}$ 

 $\overline{\mathcal{L}}$ 

 $\overline{\mathcal{L}}$ 

 $\label{eq:1} \begin{array}{c} \mathbf{r} \\ \mathbf{r} \end{array}$ 

 $\mathbf{u}$ 

 $\mathbf{N}$ 

٦

 $\overline{\phantom{a}}$ 

 $\overline{\mathbf{u}}$ 

L,

Ò,

 $\mathbf{A}$ 

 $\mathbb{R}^2$ 

 $\overline{\mathbb{Q}}$  $\mathbf{r}$ 

N.

 $\mathbf{h}_1$ 

## 4.4.3 Países que seleccionan todos los consultorios donde se inicia el TARV

En los países donde todos los consultorios participarán en la encuesta, el tamaño muestral total estándar, usando los mismos supuestos que se mencionan en el cuadro 1 y basándose en el muestreo con probabilidad proporcional al tamaño, es de 254. Si no se dispone de información sobre las personas que inician el TARV y se usa el muestreo con probabilidad proporcional a un sustituto del tamaño, entonces el tamaño muestral total estándar es de 346. Como antes, esta cifra se calculó suponiendo un tamaño de población infinitamente grande. Los países pueden adaptar los cálculos del tamaño muestral a sus circunstancias locales usando datos nacionales sobre el número de personas que iniciaron el TARV en el año anterior a la encuesta. Este proceso de adaptación dará lugar a una reducción del tamaño muestral total que se considera necesario para lograr el mismo intervalo de confianza. Cuando se incluye a todos los consultorios en la encuesta, el número de pacientes seleccionados en cada consultorio debe asignarse proporcionalmente al tamaño del consultorio (o sea, número de personas que inician el tratamiento o de pacientes aptos para participar en la encuesta que hay en ese consultorio). Por ejemplo, si 25% de los pacientes inician el tratamiento en un consultorio del país, en dicho consultorio debe obtenerse el 25% del tamaño muestral real.

## **4.5 Métodos de laboratorio**

N

N,

 $\mathbf{r}_i$ 

N

N

 $\mathbf{r}$ 

 $\overline{\phantom{a}}$ 

b,

N

٦

N

### 4.5.1 Obtencióń, manipulación, procesamiento y monitoreo de las muestras

 $\mathbf{Q}$ 

 $\overline{\mathbf{u}}$ 

N

٦

Ò,

٦

٦

٦

N

 $\mathbf{r}$ 

٦

N,

٦

 $\mathbf{h}$ 

 $\mathbf{q}$ 

 $\mathbf{q}$ 

 $\mathbf{r}$ 

 $\mathbf{u}$ 

Se pueden usar gotas de sangre seca o plasma como tipo de muestra para esta encuesta. Se ha demostrado que las gotas de sangre seca son un tipo de muestra fiable para la genotipificación de la FR-VIH.13 Las muestras para las pruebas con gotas de sangre seca deben obtenerse y manipularse conforme al manual de la OMS sobre el análisis de la FRVIH en gotas de sangre seca.<sup>14</sup> Los países que usen muestras de plasma para esta encuesta deben consultar las recomendaciones de la OMS sobre la obtención, el procesamiento y la conservación del plasma para el análisis de la FRVIH.15

### 4.5.2 Genotipificación de la FRVIH y garantía de calidad de las secuencias

Las muestras obtenidas para la vigilancia de la farmacorresistencia deben analizarse en laboratorios de genotipificación de la FRVIH acreditados por la OMS. Estos laboratorios son miembros de la Red de Laboratorios HIVResNet de la OMS, se someten a un proceso de evaluación riguroso y realizan anualmente pruebas de competencia. El uso de los laboratorios acreditados por la OMS promueve la obtención de resultados con garantía de calidad a los efectos de la vigilancia de salud pública. Si algún país no cuenta con un laboratorio designado por la OMS para las pruebas de FRVIH, se le alienta a enviar las muestras a un laboratorio regional o especializado designado por la OMS. En la página web de la OMS sobre la FRVIH se puede consultar la lista de los laboratorios acreditados por la OMS.16

Los laboratorios acreditados llevan a cabo procedimientos exhaustivos de garantía de calidad de las secuencias y siguen los procedimientos normalizados de trabajo de laboratorio de la OMS para la garantía de calidad posterior a la realización de pruebas de genotipificación de la FRVIH. Estos procedimientos normalizados de trabajo describen las etapas de interpretación normalizada y automatizada de los cromatogramas mediante Web Recall, la garantía de calidad mediante el programa informático MEGA y procedimientos adicionales de garantía de calidad e interpretación de la FRVIH que usan la base de datos de FRVIH (HIVdb) de la Universidad de Stanford. Este documento estará disponible en el sitio web de la OMS.

<sup>13.</sup> Bertagnolio S, Parkin NT, Jordan M, Brooks J, García-Lerma JG (2010). Dried blood spots for HIV-1 drug resistance and viral load testing: A review of current knowledge and WHO efforts for global HIV drug resistance surveillance. AIDS Rev. 12(4):195-208.

<sup>14.</sup> http://www.who.int/hiv/topics/drugresistance/dbs\_protocol.pdf.

<sup>15.</sup> http://www.who.int/hiv/pub/drugresistance/hiv\_reslab\_strategy.pdf. 16. http://www.who.int/hiv/topics/drugresistance/en/.

## **5. CUESTIONES RELATIVAS A LA EJECUCIÓN**

## **5.1 Duración de la encuesta, preselección y muestreo de los pacientes**

Para lograr que las instancias decisorias cuenten con resultados en su debido momento, es preferible limitar la duración del muestreo de los pacientes a un máximo de 6 meses. Si en un consultorio en particular se obtiene el número deseado de muestras antes de 6 meses, se puede suspender la obtención de muestras en dicho consultorio. Sin embargo, si esto ocurre antes de que hayan transcurrido 3 meses desde el inicio de la encuesta, estos consultorios seguirán aplicando el cuestionario de preselección relativo a la exposición previa a ARV a todas las personas que inicien el TARV, y deben contarlas durante un mínimo de 3 meses. Esto es esencial para hacer estimaciones fiables del tamaño relativo de los consultorios, las tasas de inclusión de pacientes y la prevalencia de exposición previa a ARV, datos que se utilizarán en la etapa de análisis y para planificar la siguiente ronda de vigilancia de la FRVIH.

Desde el punto de vista operacional, cuando se hayan seleccionado los consultorios de TARV que deben incluirse en la encuesta, se elegirá una fecha de inicio conveniente. Luego el personal de los consultorios seleccionados debe preseleccionar a los pacientes que acuden a los consultorios conforme a los criterios de selección que se comentan en la sección 4.3. En lo que respecta a los pacientes aptos para participar en la encuesta, esta debe desarrollarse en dos etapas:

 **Etapa 1** ("etapa de información mínima"): se obtiene el consentimiento verbal y se recopila un mínimo de información: código o número de identificación (ID) del consultorio, ID del

paciente, exposición previa a ARV (sí, no, desconocida) y tipo de exposición a los ARV (se debe señalar todo lo que proceda: prevención de la transmisión maternoinfantil; TARV previo por la propia salud; profilaxis pre-exposición; profilaxis post-exposición; otros tipos de exposición o sin especificar).

- **Etapa 2** ("etapa de extracción de sangre"): obtención del consentimiento completo, obtención del resto de la información necesaria (véase la sección 5.2) y extracción de sangre.
- **Etapa 3:** En los consultorios donde se obtenga el número necesario de muestras en menos de 3 meses, se proseguirá la etapa 1 hasta que finalice el tercer mes.

Puede obtenerse información sobre la exposición previa a los ARV usando un cuestionario en el caso de que no se cuente con una historia clínica del paciente donde figuren dichos antecedentes de exposición. Esta información debe obtenerse mediante el cuestionario de preselección y anotarse en un libro de registro. Después de identificar a cada paciente apto para participar en la encuesta y obtener su consentimiento, se le asignará un número de identificación único de la encuesta de FRVIH (IDE-FRP) que no permita identificarlo personalmente (recuadro 4). Los datos de este libro de registro resumidos por el personal del consultorio nunca deben incluir información que permita identificar a los pacientes.

## **Recuadro 3: Consideración importante antes de extraer sangre**

En la fecha de la inscripción, se debe extraer una muestra de sangre del paciente antes de iniciar (o reiniciar) el TARV.

## **Recuadro 4: Convención para asignar el número de identificación a los pacientes**

b.

N.

 $\mathbf{r}_i$ 

N

 $\mathbf{h}_\mathrm{L}$ 

N,

 $\mathbf{Q}$ 

 $\mathbf{A}$ 

 $\overline{\mathbf{u}}$ 

 $\mathbf{A}$ 

N,

 $\overline{\phantom{a}}$ 

 $\overline{\phantom{a}}$ 

 $\mathbf{A}$ 

 $\mathbf{r}$ 

N.

N

N.

N

 $\overline{\mathbf{u}}$ 

N

 $\mathbf{r}$ 

 $\overline{\mathcal{A}}$ 

 $\mathbf{r}$ 

N

 $\mathbf{r}$ 

 $\mathbf{A}$ 

 $\overline{\phantom{a}}$ 

N,

N.

N

h.

A los individuos inscritos en la encuesta se les asignará un número de identificación de la encuesta (IDE), o identificador único (IDU) de la encuesta. Este número se utilizará para identificar al paciente, así como la secuencia generada mediante el ensayo de genotipificación, y estará integrado por los cinco elementos que se indican a continuación, separados por un guión ("-"):

· abreviatura del país: se usará el código ISO de 3 letras;<sup>17</sup>

b.

F.

 $\mathbf{r}_i$ 

 $\mathbf{A}$ 

N,

 $\mathbf{r}_i$ 

N

N.

 $\mathbf{r}$ 

 $\mathbf{h}_1$ 

 $\mathbf{A}$ 

 $\mathbf{h}$ 

e.<br>N

- tipo de la encuesta: FRP;
- año de inicio de la encuesta;

b,

N.

 $\overline{\mathbf{u}}$ 

b)

 $\mathbf{r}$ 

h.

Ń

 $\overline{\mathbf{u}}$ 

 $\mathbf{q}$ 

 $\mathbf{A}$ 

 $\mathbf{A}$ 

Ò,

٦

- abreviatura del centro (abreviatura de 3 letras del centro, única en cada país; como valor preasignado, se utilizan las tres primeras letras del nombre del centro, salvo que estas 3 letras puedan corresponder a más de un centro);
- número único de identificación del paciente de 4 dígitos, esto es, un número único del paciente que se asigna consecutivamente a los participantes de ese centro.

Por ejemplo, si el "Consultorio Universitario del VIH" fuera uno de los centros participantes en una encuesta nacional de la farmacorresistencia previa al tratamiento en Sudáfrica en 2014, el IDE-FRP de un participante sería: ZAF-FRP-2014-CUV-0001.

## **5.2 Lista de las variables que se deben recoger**

## 5.2.1 Información sobre los pacientes

## 5.2.1.1 Variables epidemiológicas y de laboratorio de los pacientes que deben obtenerse de todos los pacientes a los que se vaya a extraer sangre para realizar la genotipificación

Esta sección describe la información mínima del paciente que debe registrarse en la base de datos de la encuesta. Algunos datos se obtendrán mediante un cuestionario que se pasará a los pacientes en el momento de la inscripción y otros procederán de los registros de laboratorio. Cuando se haya identificado a los pacientes aptos para participar en la encuesta, se registrará la siguiente información de todos los pacientes a los que se extraiga sangre para la genotipificación:

#### **Información clínica y demográfica**

- i. ID del consultorio
- ii. ID del paciente (véase la convención de identificación en el recuadro 4)
- iii. Exposición previa a ARV (sí, no, desconocida)
- iv. Tipo o tipos de exposición previa a ARV (se señalará todo lo que proceda: prevención de la transmisión maternoinfantil; TARV previo por la propia salud, profilaxis pre-exposición; profilaxis post-exposición; otro tipo de exposición o sin especi-

ficar; más de un tipo de exposición previa)

- v. Edad
- vi. Sexo (femenino, masculino, otro)
- vii. Recuento de linfocitos CD4 antes de comenzar el TARV (si ya se dispone de resultados y son de una prueba realizada menos de 6 meses antes de la inscripción en la encuesta)

N

 $\overline{\phantom{a}}$ 

N,

h,

N

N,

viii.Régimen recetado: lista de fármacos recetados

#### **Información de laboratorio**

- ix. ID de la muestra (véase la convención de identificación en el recuadro 4)
- x. ¿Se ha secuenciado satisfactoriamente la región de la transcriptasa inversa (TI) del gen pol?<sup>18</sup> (sí, no)
- xi. ¿Se ha secuenciado satisfactoriamente la región de la proteasa (PR) del gen pol?<sup>19</sup> (sí, no, no procede)
- xii. Farmacorresistencia (véase también la sección 6). En lo que respecta a todos los fármacos, debe elegirse el grado de farmacorresistencia apropiado según el algoritmo de interpretación de la base de datos de FRVIH (HIVdb) de la Universidad de Stanford: sensible, posible resistencia de grado bajo, resistencia de grado bajo, resistencia de grado intermedio o resistencia de grado alto.

<sup>17.</sup> http://www.worldatlas.com /aatlas/ctycodes.htm.

<sup>18.</sup> Se considera que se ha realizado satisfactoriamente la secuenciación en una muestra solo cuando supera las pruebas de garantía de calidad apropiadas según la recomendación de la OMS.

<sup>19.</sup> Se considera que se ha realizado satisfactoriamente la secuenciación en una muestra solo cuando supera las pruebas de garantía de calidad apropiadas según la recomendación de la OMS.

## 5.2.1.2 Información mínima que debe obtenerse de todos los pacientes aptos para participar en la encuesta durante al menos los 3 primeros meses de la encuesta

Ŋ

۹

٦

٦

N

٦

۹

N

٦.

 $\mathbf{q}$ 

 $\mathbf{r}$ 

Tal como se ha indicado en la sección 5.1, si el objetivo de inscripción en un consultorio en particular se alcanza antes del límite de 6 meses, la obtención de muestras en ese consultorio puede concluir. Sin embargo, si esto sucede en los 3 primeros meses de la encuesta, dichos consultorios deben seguir contando y aplicando el cuestionario de tamizaje relativo a la exposición previa a ARV a todas las personas que inicien el TARV, durante un mínimo de 3 meses desde la fecha de inicio de la encuesta. En tal caso, se debe obtener la siguiente información de las personas que inicien el TARV hasta que concluya el tercer mes:

i. ID del consultorio

٦ Ŋ

٦

۹

N.

٦

- ii. ID del paciente
- iii. Exposición previa a ARV (sí, no, desconocida)
- iv. Tipo o tipos de exposición previa a ARV (se debe señalar todo lo que proceda: prevención de la transmisión maternoinfantil; TARV previo por la propia salud; profilaxis pre-exposición; profilaxis post-exposición; otro tipo de exposición o sin especificar; más de un tipo de exposición previa a ARV).

### 5.2.2 Información sobre los consultorios

Además de la información individual sobre los pacientes, se debe obtener la siguiente información de cada consultorio incluido en la encuesta:

- i. Nombre del consultorio
- ii. ID del consultorio
- iii. Fecha en que comenzó la obtención de muestras (DD/MM/AAAA)
- iv. Fecha en que concluyó la obtención de muestras (DD/MM/AAAA)
- v. Fecha en que concluye la preselección de los pacientes (DD/MM/AAAA). Si la obtención de muestras dura menos de 3 meses, la preselección debe proseguir durante AL MENOS 3 meses. Si la obtención de muestras dura más de 3 meses, la fecha final de extracción de muestras y la fecha final de preselección de los pacientes serán la misma. Si el país no puede obtener suficientes muestras en el periodo de encuesta de 6

meses, la fecha de conclusión de la preselección de pacientes será 6 meses después de la fecha de inicio.

- vi. Número de personas que inician el TARV entre la fecha de inicio de la obtención de muestras y la fecha de conclusión de la preselección de pacientes (en el caso de que la obtención de muestras concluya antes de 3 meses)
- vii. Número calculado de personas que inician el TARV durante el periodo de 6 meses<sup>20</sup>
- viii. Tamaño de los consultorios tal como figuran en la tabla utilizada para el muestreo sistemático (en el anexo 1 se presenta un ejemplo de una tabla de muestreo sistemático)
- ix. Si se utiliza la estratificación, se debe especificar el nombre del estrato (por ejemplo, consultorios viejos o nuevos) al que pertenece cada consultorio<sup>21</sup>
- x. Tipo de consultorio: urbano o rural

### 5.2.3 Información sobre la encuesta

- i. Número total de consultorios seleccionados
- ii. Número total de consultorios de la tabla de muestreo (en el anexo 1 se presenta un ejemplo de una tabla de muestreo sistemático)
- iii. Si se utilizó la estratificación, número de estratos y cifra total de consultorios en cada tabla de muestreo
- iv. Intervalo de muestreo a partir de la tabla de muestreo sistemático
- v. Si se usó la estratificación, intervalo de muestreo para cada estrato

## **5.3 Inscripción insuficiente de pacientes**

Si no se alcanza el tamaño muestral necesario por consultorio durante el periodo recomendado de inscripción de la encuesta de 6 meses, la encuesta no alcanzará el tamaño muestral predeterminado. Si el grado de inscripción insuficiente es mínimo,

<sup>20.</sup>Esto se hace multiplicando por 180 el número de pacientes aptos que inician el TARV observados entre 1) las fechas en las que se inició la obtención de muestras y 2) la conclusión de la obtención de muestras (o la fecha en la que concluyó la selección de pacientes, en el caso de que la obtención de muestras termine antes de 3 meses), y 3) dividiendo por el número de días transcurridos entre la fecha de inicio de la obtención de muestras y la fecha de conclusión de la obtención de muestras (en el caso de que sea inferior a 3 meses, la última fecha debe ser sustituida por la fecha en la que se seleccionó al último paciente).

<sup>21.</sup> La estratificación se comenta en la sección 4.2 (representación regional) y en el anexo 1.3.

**14**

esto no afectará mucho a la precisión de la encuesta, pero si es grado de inscripción insuficiente es elevado, el intervalo de confianza de la estimación resultante de la prevalencia de FRVIH será superior al previsto originalmente. Si un país prevé encontrar un grado elevado de inscripción insuficiente de pacientes (por ejemplo, porque de forma aleatoria se seleccionaron consultorios relativamente pequeños), lo ideal es distribuir la diferencia prevista por igual entre los consultorios de mayor tamaño, entre aquellos consultorios seleccionados que pueden absorberlos. Por ejemplo, si se prevé que la inscripción insuficiente general será de 40 pacientes, y entre los consultorios seleccionados hay 5 consultorios grandes que pueden inscribir a un número de pacientes superior a la cuota asignada, en cada consultorio grande se seleccionará a 8 pacientes adicionales más allá de la cuota exigida a cada uno de estos consultorios.

N Ń

## **5.4 Repetición de la encuesta**

Esta encuesta ha sido diseñada para permitir la evaluación de las tendencias de la prevalencia de FRVIH en poblaciones de personas que inician el TARV a lo largo del tiempo. Así pues, se debe repetir periódicamente, por lo general cada 3 años o antes.

Cuando se repita la encuesta, se recomienda a los países que actualicen la lista de consultorios que deben seleccionarse y que obtengan una nueva muestra aleatoria de consultorios para lograr que la nueva encuesta sea adecuadamente representativa de los cambios del programa de TARV.

## **5.5 Herramientas de adaptación para los países**

La OMS ha creado una calculadora de fácil uso, basada en Excel, para ayudar a los países a determinar los tamaños muestrales localmente apropiados según la información local (por ejemplo, el número de consultorios del país y la cifra de personas que iniciaron el TARV en los 6 meses previos). Se podrá descargar en el sitio web de la OMS sobre la FRVIH, en la siguiente dirección: http:// www.who.int/hiv/topics/drugresistance/en/index.html.

## **5.6 Realización simultánea de las encuestas de FRVIH previa al tratamiento y de FRVIH adquirida**

La OMS ha elaborado un método para estudiar la FRVIH adquirida en las poblaciones que reciben TARV.22 Algunos países quizá quieran realizar concomitantemente las encuestas de FRVIH previa al tratamiento y de FRVIH adquirida mediante el muestreo de los mismos consultorios. Si, por lo general, los pacientes comienzan el tratamiento en los mismos consultorios donde reciben atención de monitoreo, entonces puede crearse la misma tabla de muestreo y utilizarla en ambas encuestas usando la medida sustitutiva del número total de pacientes bajo TARV en cada consultorio. El diseño de la encuesta de la FRVIH previa al tratamiento será con probabilidad proporcional a un sustituto del tamaño, y esto dará lugar a un aumento del tamaño muestral necesario para la encuesta de la FRVIH previa al tratamiento. No obstante, este aumento del tamaño muestral puede ser compensado por la disminución de la complejidad logística y de los costos asociados al muestreo de menos consultorios en general (entre las dos encuestas). Se puede obtener más información en la nota conceptual que describe la vigilancia de la FRVIH adquirida.

La OMS ha creado una calculadora basada en Excel para orientar a los países en lo que respecta al muestreo de los consultorios de TARV cuando se realicen simultáneamente las encuestas de FRVIH previa al tratamiento y de FRVIH adquirida. Se podrá acceder a ella en el sitio web de la OMS sobre la FRVIH, en la siguiente dirección:

http:// www.who.int/hiv/topics/drugresistance/en/index.html.

<sup>22.</sup> Se puede consultar en:

http://www.who.int/hiv/topics/drugresistance /en /index.html.

# **6. ANÁLISIS DE LOS DATOS**

En esta encuesta, se utiliza el algoritmo de la base de datos de FRVIH (HIVdb) de la Universidad de Stanford<sup>23</sup> para clasificar la FRVIH. Dicho algoritmo clasifica la FRVIH en cinco categorías: sensible, posible farmacorresistencia de bajo grado, farmacorresistencia de bajo grado, farmacorresistencia de grado intermedio y farmacorresistencia de grado alto.

Los resultados 1a y 1b miden la prevalencia de CUALQUIER FRVIH, definida como una farmacorresistencia de grado bajo, intermedio o alto según la base de datos de FRVIH (HIVdb) de la Universidad de Stanford a uno o más de los siguientes fármacos o clases de fármacos: nevirapina, efavirenz, cualquier IN(t)TI, darunavir reforzado con ritonavir, lopinavir reforzado con ritonavir o atazanavir reforzado con ritonavir. En el caso de las secuencias clasificadas como "sensibles" y "posible resistencia de grado bajo", se considera que no existe FRVIH.

El resultado 1c mide la prevalencia de FRVIH previa al tratamiento en individuos que inician el TARV con regímenes que incluyen INNTI. La resistencia a esta clase de fármacos se define como resistencia de grado bajo, intermedio o alto (según la HIVdb de la Universidad de Stanford) a la nevirapina, el efavirenz o ambos. En el caso de las secuencias clasificadas como "sensibles" y "posible resistencia de grado bajo", se considera que no existe FRVIH.

Cuando haya concluido la obtención de todos los datos, se podrán hacer las estimaciones de: 1) la FRVIH previa al tratamiento en general, 2) la FRVIH entre las personas que inician el tratamiento y no han estado expuestas previamente a ARV y, si procediera, 3) la FRVIH en los individuos que inician TARV que incluya INNTI y que no hayan estado expuestos previamente a ARV, junto con sus respectivos intervalos de confianza. Los datos se ponderarán teniendo en cuenta la tasa de inclusión de pacientes observada en los consultorios, el número de pacientes preseleccionados y el número de individuos sometidos a pruebas de genotipificación. En el anexo 1.4 se brinda orientación sobre el análisis de los datos. En el apéndice estadístico se puede encontrar información técnica básica adicional.

La encuesta carece de la potencia suficiente para realizar estimaciones precisas de la FRVIH en las personas que inician el TARV que han estado expuestas previamente a ARV o cuyo estado respecto a dicha exposición previa no se conoce. Sin embargo, los datos sobre los individuos que inician el TARV y han estado expuestos previamente a ARV que se han obtenido en diversas encuestas pueden combinarse para hacer estimaciones regionales y mundiales con un intervalo de confianza aceptable; estos datos pueden ser fundamentales como base para elaborar directrices de tratamiento a escala mundial.

<sup>23.</sup> Se puede consultar en: http://sierra2.stanford.edu /sierra /servlet/JSierra1.

## **ANEXOS**

## **Anexo 1.1: Selección de los consultorios para la encuesta**

Esta sección describe cómo seleccionar los consultorios de la lista de todos los consultorios que inician el TARV en el país. La selección de los consultorios se lleva a cabo mediante muestreo sistemático para obtener muestras con probabilidad proporcional al tamaño<sup>24</sup> y puede adaptarse fácilmente al marco más general de la probabilidad proporcional a un sustituto del tamaño.

Para ejecutar el muestreo sistemático, se hace una lista con todos los consultorios donde los pacientes inician el TARV. Para mejorar la representatividad geográfica de la muestra, se puede hacer un listado de los consultorios por zona administrativa o geográfica. En cada región geográfica, los consultorios deben ordenarse según el tamaño.

Desde el punto de vista operacional, se debe: 1) elaborar una lista de todos los consultorios aptos para participar en la encuesta donde los pacientes inician el TARV, ordenados por tamaño y por región, junto con el tamaño de la población de pacientes aptos que comienzan el TARV en un plazo definido; 2) calcular el tamaño poblacional acumulado de cada consultorio de la lista; 3) determinar el intervalo de muestreo; 4) elegir un número de arranque aleatorio; 5) seleccionar los consultorios basándose en el número de arranque aleatorio, el intervalo de muestreo y el tamaño poblacional acumulado. El cuadro A1 ilustra estos pasos con mayor detalle.

## Instrucciones detalladas

- 1. Haga una lista de las regiones geográficas o administrativas del país por orden alfabético.
- 2. En cada región, haga una lista de todos los consultorios donde los pacientes inician el TARV, por orden de tamaño.
- 3. Registre el número de pacientes aptos para participar en la encuesta que iniciaron el TARV en el año civil anterior por consultorio.
- 4. Haga una estimación del tamaño de la población apta para participar en la encuesta en dicho consultorio durante

el periodo de la encuesta. Por ejemplo, si la información registrada corresponde al año civil anterior, y la duración de la encuesta es de 6 meses, entonces cree una nueva columna que divida las cifras de todo el año por 2 (= 12 meses/2).

- 5. Calcule el tamaño de la población apta acumulada de cada consultorio en otra columna, comenzando en la parte superior de la columna.
- 6. Determine el intervalo de muestreo dividiendo el tamaño poblacional acumulado en todos los consultorios de la lista por la cantidad de consultorios que deben seleccionarse. En nuestro ejemplo, el tamaño poblacional acumulado es de 13.666 y el número de consultorios que deben seleccionarse es de 20. Por consiguiente, el intervalo de muestreo es de 13.666/20 = 683,3, redondeado a 683.
- 7. Elija un número de arranque aleatorio. Para seleccionar el primer consultorio, obtenga un número aleatorio entre 1 y el intervalo de muestreo (683). En http://www.random.org/ se encuentra un generador de números aleatorios. Por ejemplo, el número aleatorio obtenido en este ejemplo fue 500.
- 8. Seleccione los consultorios basándose en el número de arranque aleatorio, el intervalo de muestreo y el tamaño poblacional acumulado.
	- a. Seleccione el primer consultorio donde el número aleatorio se encuentre dentro del total de pacientes acumulado. En nuestro ejemplo, el consultorio E tiene un tamaño poblacional acumulado de 500. Por consiguiente, nuestro arranque aleatorio, 500, es igual al tamaño poblacional acumulado del consultorio E, por lo que se seleccionaría dicho consultorio.
	- b. Añada el intervalo de muestreo al número de arranque aleatorio y luego seleccione el primer consultorio enumerado donde el total acumulado de pacientes incluye el total del intervalo de muestreo más el número aleatorio (500 + 683 = 1.183). El tamaño acumulado correspondiente al consultorio F es 856, y el tamaño acumulado del consultorio G es 1.209. Dado que 1.183

<sup>24.</sup> Lohr, Sampling: Design and analysis, 2.ª edición, apartado 6.2 (Edición en español: Lohr, Muestreo: Diseño y análisis, Thompson Editores. México, 2000).

es menor que 1.209 y mayor de 856, se selecciona el consultorio G. Siga agregando el intervalo de muestreo al resultado obtenido hasta haber seleccionado los 20 consultorios.

Es posible que un consultorio sea seleccionado más de una vez si el tamaño de su población apta para participar en la encuesta es superior al intervalo de muestreo. En nuestro ejemplo, el consultorio S se selecciona 2 veces. Si, por ejemplo, un consultorio se selecciona 2 veces, se debe tomar el doble del tamaño muestral de este consultorio. Por ejemplo, si el tamaño muestral es de 14 por consultorio, entonces el tamaño muestral de dicho consultorio es de 28. Si un consultorio es seleccionado k veces, entonces se debe tomar un tamaño muestral k veces superior. El resultado es que se seleccionan menos de 20 consultorios únicos (en nuestro ejemplo, se seleccionan 19 consultorios).

Si se usa el muestreo con probabilidad proporcional a un sustituto del tamaño, el tamaño del consultorio se mide mediante el número de personas que han estado bajo TARV en dicho consultorio durante un periodo anterior.

## **Anexo 1.2: Garantía de representación de todas las regiones**

Para lograr que se seleccione al menos un consultorio de cada región, cada país determinará, antes del muestreo, el número mínimo de consultorios que deben seleccionarse. A continuación se describe el método para conseguirlo.

- Cree una tabla que se utilizará para el muestreo sistemático (una fila por consultorio), ordenando los consultorios por región:
	- » 1.ª columna: región
	- » 2.ª columna: nombre del consultorio
	- » 3.ª columna, tamaño del consultorio
- En cada región, sume los tamaños de todos los consultorios para determinar el tamaño de la región.
- Identifique el tamaño de la región más pequeña.
- Determine el número preferido de consultorios seleccionados, <sup>n</sup> (por ejemplo 20), basándose en la viabilidad.
- Calcule el intervalo de muestreo, IM = (suma de los tamaños de todos los consultorios)/n.
- Compruebe si el intervalo de muestreo es MENOR que el tamaño de región MÁS PEQUEÑO.
	- » Si el intervalo de muestreo es menor que el tamaño de región más pequeño, el n preferido es apropiado y **se seleccionará con certeza al menos un consultorio por región.**
	- » Si el intervalo de muestreo es mayor que el tamaño de región más pequeño, aumente el n preferido para seleccionar otro consultorio (por ejemplo, si n era 20, ahora n es 21) y repita los dos últimos pasos. Siga aumentando el número de consultorios hasta identificar un número apropiado.

Por ejemplo, usando los datos que se presentan en la tabla A1 del anexo 1.1, si un país quiere lograr que se seleccione al menos un consultorio de cada una de las ocho regiones (de A a H), es necesario seguir el procedimiento antes descrito para determinar el número mínimo de consultorios que deben seleccionarse.

 En cada región, sume los tamaños de todos los consultorios para determinar el tamaño de la región.

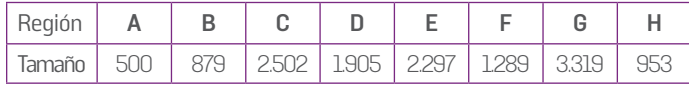

- Identifique la región más pequeña.
	- » A es la región más pequeña, con 500 pacientes observados en un periodo de 6 meses.
- Determine el número preferido de consultorios seleccionados, n, basándose en la viabilidad.
- » Por ejemplo, el país querría seleccionar  $n = 20$  consultorios.
- Calcule el intervalo de muestreo (IM).
	- » El intervalo de muestreo es la suma de todos los tamaños de los consultorios, en un periodo de 6 meses (13.666), dividido por el número de consultorios (20). IM = 13.666/20 = 683.
- Compruebe si el intervalo de muestreo es MENOR que el tamaño de región MÁS PEQUEÑO.
	- » El intervalo de muestreo es mayor que el tamaño de la región A, por lo que no es seguro que vaya a seleccionarse al menos un consultorio de la región A.

| $\mathsf{A}$ | B.                               | C.                                                                                      | D(C/2)                                                                                                    | E.                                                 | F.                                             | G                                            |
|--------------|----------------------------------|-----------------------------------------------------------------------------------------|----------------------------------------------------------------------------------------------------|----------------------------------------------------|------------------------------------------------|----------------------------------------------|
| Región       | <b>Nombre del</b><br>consultorio | Número de<br>pacientes que<br>han comenzado<br>el TARV en<br>los 12 meses<br>anteriores | Número de<br>pacientes que<br>se calcula que<br>comenzarán el<br><b>TARV</b> durante<br>el período de<br>encuesta de 6<br>meses | <b>Total</b><br>acumulado<br>de pacientes<br>actos | <b>Selección</b>                               | <b>Consultorio de</b><br>la muestra          |
| D            | Consultorio S                    | 1.374                                                                                   | 687                                                                                                    | 4.598                                              | $3.232 + 683 = 3.915$<br>$3.915 + 683 = 4.598$ | Consultorio 6<br>(seleccionado<br>dos veces) |
| D            | Consultorio T                    | 1.266                                                                                   | 633                                                                                                    | 5.231                                              |                                                |                                              |
| $\Box$       | Consultorio U                    | 1.170                                                                                   | 585                                                                                                    | 5.816                                              | $4.598 + 683 = 5.281$                          | Consultorio 7                                |
| Ε            | Consultorio V                    | 1.302                                                                                   | 651                                                                                                    | 6.467                                              | $5.281 + 683 = 5.964$                          | Consultorio 8                                |
| Ε            | Consultorio W                    | 1.034                                                                                   | 517                                                                                                    | 6.984                                              | $5.964 + 683 = 6.647$                          | Consultorio 9                                |
| Ε            | Consultorio X                    | 706                                                                                     | 353                                                                                                    | 7.337                                              | $6.647 + 683 = 7.330$                          | Consultorio 10                               |
| Е            | Consultorio Y                    | 660                                                                                     | 330                                                                                                    | 7.667                                              |                                                |                                              |
| Ε            | Consultorio Z                    | 558                                                                                     | 279                                                                                                    | 7.946                                              |                                                |                                              |
| Ε            | Consultorio AA                   | 334                                                                                     | 167                                                                                                    | 8.113                                              | $7.330 + 683 = 8.013$                          | Consultorio 11                               |
| F            | Consultorio BB                   | 1.268                                                                                   | 630                                                                                                    | 8.743                                              | $8.013 + 683 = 8.696$                          | Consultorio 12                               |
| F            | Consultorio CC                   | 928                                                                                     | 464                                                                                                    | 9.207                                              |                                                |                                              |
| F            | Consultorio DD                   | 316                                                                                     | 158                                                                                                    | 9.365                                              |                                                |                                              |
| F            | Consultorio EE                   | 66                                                                                      | 33                                                                                                    | 9.398                                              | $8.696 + 683 = 9.379$                          | Consultorio 13                               |
| G            | Consultorio FF                   | 1.376                                                                                   | 688                                                                                                    | 10.086                                             |                                                |                                              |
| G            | Consultorio GG                   | 1.196                                                                                   | 598                                                                                                    | 10.684                                             | $9.379 + 683 = 10.062$                         | Consultorio 14                               |
| G            | Consultorio HH                   | 1.112                                                                                   | 556                                                                                                    | 11.240                                             | $10.062 + 683 = 10.745$                        | Consultorio 15                               |
| G            | Consultorio II                   | 938                                                                                     | 465                                                                                                    | 11.705                                             | $10.745 + 683 = 11.428$                        | Consultorio 16                               |
| G            | Consultorio JJ                   | 798                                                                                     | 399                                                                                                    | 12.104                                             |                                                |                                              |
| G            | Consultorio KK                   | 570                                                                                     | 285                                                                                                    | 12.389                                             | $11.428 + 683 = 12.111$                        | Consultorio 17                               |
| G            | Consultorio LL                   | 362                                                                                     | 181                                                                                                    | 12.570                                             |                                                |                                              |
| G            | Consultorio MM                   | 286                                                                                     | 143                                                                                                    | 12.713                                             |                                                |                                              |
| H            | Consultorio NN                   | 1.336                                                                                   | 668                                                                                                    | 13.381                                             | $12.111 + 683 = 12.794$                        | Consultorio 18                               |
| H            | Consultorio 00                   | 570                                                                                     | 285                                                                                                    | 13.666                                             | $12.794 + 683 = 13.477$                        | Consultorio 19                               |
|              |                                  | Intervalo de<br>muestreo                                                                | 683                                                                                                    |                                                    |                                                |                                              |
|              |                                  | Número de<br>arranque aleatorio                                                         | 500                                                                                                    | * Generado por www.random.org                      |                                                |                                              |

Cuadro A1: Tabla de muestreo sistemático para la selección de consultorios (muestreo con probabilidad de selección proporcional al tamaño)

١

Ù

b

U, Ń,

Ń

Ń

Ŋ

٦

٦

- Dado que el intervalo de muestreo es demasiado grande, aumente el número de consultorios, n, hasta que el intervalo de muestreo sea MENOR que el tamaño de región MÁS PEQUEÑO (o sea, inferior a 500).
	- » Por ejemplo, para  $n = 27$ , IM =  $13.666/27 = 506,1481$ .
	- » Por ejemplo, para  $n = 28$ , IM =  $13.666/28 = 488,0714$ .
	- » Por lo tanto,  $n = 28$  es el menor número de consultorios que deben muestrearse para lograr que se seleccione al menos un consultorio de cada región usando el muestreo sistemático.
	- » Si 28 consultorios son demasiados, el país debe considerar la posibilidad de combinar regiones pequeñas en regiones más grandes.

## **Anexo 1.3: Estratificación**

Es posible que los países quieran estratificar los consultorios basándose en ciertas características, como su ubicación (por ejemplo, en zonas urbanas o rurales) y el tipo de consultorio (por ejemplo, primarios, secundarios, terciarios, etcétera). La ventaja de la estratificación es que los países pueden predeterminar cuántos consultorios se eligen en cada estrato. Si la estratificación se hace apropiadamente, puede aumentar la precisión de la encuesta; si la estratificación se hace inadecuadamente, puede reducir la precisión de la encuesta.

La estratificación solo debe emplearse si el país 1) desea fervientemente asegurar el número de consultorios seleccionados por estrato (por ejemplo, para garantizar que se selecciona el mismo número de consultorios por región); o 2) quiere lograr un tamaño muestral suficiente para hacer afirmaciones precisas específicas de los estratos; o 3) quiere ajustar el diseño de modo que se exijan tamaños muestrales diferentes de distintos estratos (por ejemplo, definir un estrato de consultorios pequeños y exigir solo un pequeño número de pacientes por consultorio pequeño); o si 4) tiene conocimiento de un factor del nivel de los consultorios que se asocia a la FRVIH previa al tratamiento (por ejemplo, los consultorios urbanos tienden a presentar más FRVIH previa al tratamiento que los rurales).

Para aplicar adecuadamente la estratificación, deben observarse las pautas que se indican a continuación.

### Definición de los estratos

- El número de variables de estratificación debe limitarse a solamente aquellas que se asocian más con el resultado o a aquellas que son las más pertinentes para quienes diseñan la encuesta. Se deben excluir las variables de estratificación ajenas.
- Cuando sea posible, se limitará el número de niveles de las variables de estratificación. Por ejemplo, "zonas urbanas y zonas rurales" son dos niveles, "primarios, secundarios y terciarios" son tres niveles. Si se utiliza más de una variable de estratificación, el número de estratos es igual al producto del número de niveles de cada variable de estratificación. Por ejemplo, si se utilizan tanto "zonas urbanas y zonas rurales" como "primarios, secundarios y terciarios), hay 6 (= 2 x 3) niveles. Nuevamente, el número de combinaciones debe ser limitado.
- Si se usa una variable regional, las regiones más grandes (como septentrional, central y meridional) son preferibles a las regiones más pequeñas (como los distritos, cuyo número puede ser elevado). Las regiones pequeñas (definidas como aquellas que tienen pocos pacientes aptos para participar en la encuesta) pueden combinarse con otras similares.
- Ningún estrato debe estar vacío. Si no existen consultorios terciarios urbanos, se eliminará este estrato. Si hay muy pocos pacientes en los consultorios terciarios urbanos, este estrato se combinará con otro similar, como los consultorios secundarios urbanos.

En general, ningún estrato en particular debe ser demasiado pequeño, es decir, no debe tener un número demasiado escaso de pacientes aptos para participar en la encuesta.

#### Diseño de la encuesta

#### Paso 1: Cálculo del tamaño muestral eficaz

El primer paso del diseño de la encuesta, después de determinar el número de variables de estratificación, es calcular el tamaño muestral eficaz. El método para calcularlo —conforme a la prevalencia supuesta, la precisión deseada, el número deseado de consultorios que deben seleccionarse y el número predeterminado de estratos— se describe en el apéndice estadístico.

» EJEMPLO: La prevalencia de FRVIH es de 10%, la mitad de la amplitud del intervalo de confianza es de 5%, el número deseado de consultorios seleccionados es de 30 y hay 2 estratos: consultorios de zonas urbanas y de zonas rurales. Entonces, el tamaño muestral eficaz total es de 152 (sin ajuste en función del fallo de laboratorio y el efecto del diseño).

٦ ٦ h,

#### Paso 2: Asignación del tamaño muestral eficaz a diferentes estratos

A continuación, la muestra eficaz se asigna a los estratos. En general, el tamaño muestral eficaz debe asignarse proporcionalmente a cada estrato.

» EJEMPLO: Si 60% de los pacientes aptos residen en zonas urbanas y 40% en zonas rurales, 152 × 0,60 ≈ 91 es el tamaño muestral eficaz si el estrato es urbano y 152 × 0,40 ≈ 61 es el tamaño muestral eficaz si el estrato es rural.

Cualquier diseño que no asigne el tamaño de la muestra proporcionalmente al tamaño de los estratos será menos eficaz (como tomar muestras del mismo tamaño de regiones de tamaño muy diferente) y, por consiguiente, no es recomendable.

#### Paso 3: Cálculo del tamaño muestral real

Ahora, en cada estrato se usa la muestra eficaz para determinar un tamaño muestral real apropiado. El tamaño muestral eficaz debe expandirse por el efecto de diseño, el fallo de laboratorio estimado y otros factores descritos para los cálculos del tamaño muestral.

» EJEMPLO: Para un diseño con probabilidad proporcional al tamaño, suponiendo un número total deseado de consultorios de 30, el país quizá decida seleccionar 18 consultorios urbanos con 9 pacientes por consultorio y 12 consultorios rurales con 9 pacientes por consultorio (con ajuste en función del fallo de laboratorio, la prevalencia prevista de exposición previa a ARV y la proporción prevista de pacientes que comienzan el tratamiento con regímenes que incluyen INNTI).

No es preciso que los países seleccionen el mismo número de pacientes por consultorio en todos los estratos.

» EJEMPLO: Dado que los consultorios urbanos son mucho mayores que los rurales, es posible que un determinado país prefiera un tipo diferente de diseño con probabilidad proporcional al tamaño (por ejemplo, una muestra de 10 consultorios urbanos con 17 pacientes por consultorio y 20 consultorios rurales con 6 pacientes por consultorio).

» LOS PAÍSES DEBEN SELECCIONAR AL MENOS DOS CONSULTORIOS DE CADA ESTRATO, aunque el estrato sea pequeño. Esto es muy importante en la etapa de análisis de la encuesta.

#### Ejecución de la encuesta

Para realizar la encuesta, los países crean una tabla de muestreo para cada estrato. En cada estrato, los países pueden usar el muestreo sistemático para seleccionar el número deseado de consultorios. El método general para el muestreo sistemático es el mismo que ya se ha descrito en el anexo 1.1.

» EJEMPLO: Haga una lista de todos los consultorios urbanos. Use el muestreo sistemático para seleccionar 18 consultorios urbanos (si se selecciona el primer diseño). Haga una lista de todos los consultorios rurales. Use el muestreo sistemático para seleccionar 12 consultorios rurales.

## **Anexo 1.4: Plan de análisis de los datos**

Se recomienda hacer la entrada de datos en Excel y el análisis de datos en Stata. Más adelante se dan instrucciones para el análisis de datos en Stata.

Pueden usarse otros programas estadísticos para llevar a cabo el análisis de los datos, siempre y cuando permitan los ajustes adecuados con respecto a los ponderadores de la encuesta, la conglomeración y la estratificación (si fuera necesario). Es de esperar que todos los programas estadísticos generen estimaciones puntuales idénticas, pero no todos los programas producirán estimaciones idénticas del error estándar. Los programas estadísticos que no autorizan al usuario a especificar el factor de corrección para poblaciones finitas en cada etapa de muestreo sobreestimarán el error estándar, sobre todo en los países donde las poblaciones de pacientes aptos para participar en la encuesta son pequeñas. En los programas Stata, SUDAAN y R's Survey, los usuarios pueden especificar las correcciones para poblaciones finitas en cada etapa del muestreo. SAS y WesVar no lo admiten después de la primera etapa de muestreo. En Epi Info el usuario no puede especificar ninguna corrección para poblaciones finitas.

Se indican las desviaciones correspondientes a los diseños que utilizan la estratificación o el muestreo de todos los centros. Se

denomina diseño estándar al diseño de encuesta sin estratificación y con un solo subconjunto de centros.

A continuación se presenta un ejemplo de diseño de encuesta estándar. En este ejemplo, se seleccionan 19 consultorios únicos mediante muestreo sistemático con probabilidad de selección proporcional al tamaño a partir de la población de la muestra, según se describe en el anexo 1.1. Se inscribió en la encuesta a 14 pacientes de cada consultorio. Dado que en el muestreo sistemático se seleccionó 2 veces el consultorio S, se inscribió a 28 pacientes de este consultorio. Los tamaños muestrales específicos de cada consultorio también varían debido a las diferencias en el fallo de laboratorio o a la insuficiencia de inscripción en la encuesta.

### Etapa 1: Elaboración de una tabla que resuma la información necesaria de cada consultorio

En Excel, cree una hoja de cálculo que resuma la información necesaria sobre cada centro.

- 1. Anote el número de identificación (ID) único de los centros seleccionados en una columna denominada "ID\_CENTRO".25
- 2. Estratificación: Anote el número de identificación del estrato de cada uno de los centros seleccionados una columna denominada "ID\_ESTRATO".
- 3. Calcule el peso de muestreo de cada centro y anótelo en una columna denominada "PESO\_MUESTREO\_CENTRO".
	- a. Estándar: Este peso equivale al intervalo de muestreo de la tabla de muestreo sistemático (por ejemplo, 683) dividido por el tamaño estimado a partir de la columna D de la tabla de muestreo sistemático (por ejemplo, el peso del centro E es de 683/16 = 42,6875, redondeado a 42,688). Nota:

los centros más pequeños tendrán pesos de muestreo mayores.

- b. Estratificación: En un centro de un determinado estrato, equivale al intervalo de muestreo de la tabla de muestreo sistemático específica de dicho estrato dividido por el tamaño estimado del centro de esa misma tabla de muestreo sistemático específica del estrato. Nota: Cada estrato tendrá un intervalo de muestreo diferente.
- c. Todos los centros: En este caso, el peso es igual a 1 en todos los centros.
- 4. Anote los tamaños calculados de las poblaciones aptas a los 6 meses de cada centro en una columna denominada "N\_ PACIENTES QUE INICIAN TARV\_6 MESES" (este valor puede extrapolarse usando el procedimiento descrito en la sección 5.2.2 si el tamaño de la población apta se observa durante menos de 6 meses).
	- a. Anote el número de pacientes que inician el TARV sometidos a tamizaje de la exposición previa a ARV (durante un mínimo de 3 meses; v. sección 5.1) de cada centro en una columna denominada "N-PACIENTES QUE INICIAN TARV\_TAMIZAJE\_TARV PREVIO". El número de pacientes sometidos a tamizaje es igual al número de pacientes con información registrada sobre la exposición a ARV (sí, no, desconocida).
	- b. Anote el número de pacientes de cada centro con muestras sometidas a genotipificación en una columna denominada "N\_PACIENTES OUE INICIAN TARV\_MUESTRAS GENOTIPIFICADAS".
	- c. Guarde los datos en una hoja de cálculo, con un nombre como "DATOS\_FRP\_CENTRO.xlsx".

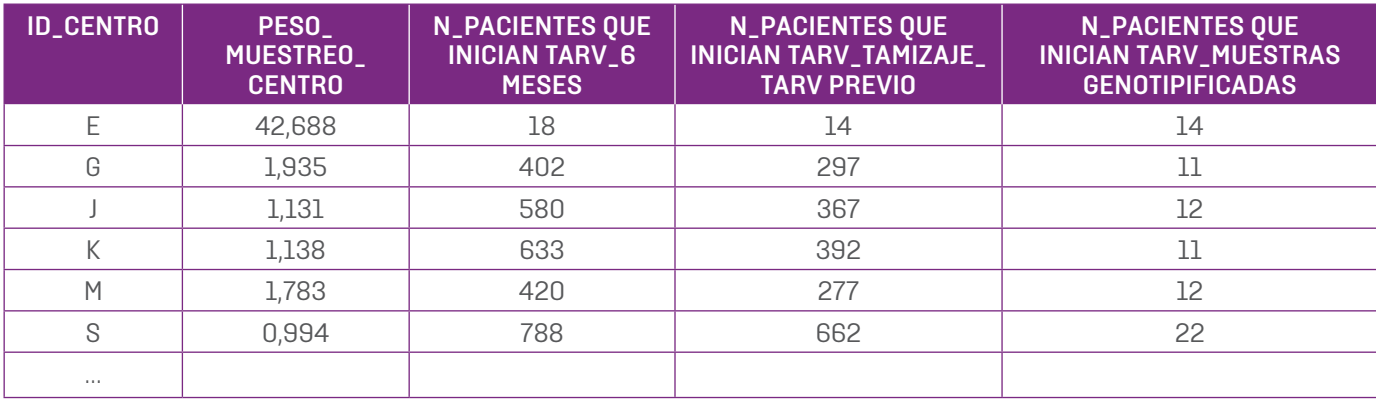

#### Cuadro A2: Ejemplo de datos a escala de los centros

<sup>25.</sup> Los nombres de las variables se indican con mayúsculas. No es necesario ni se recomienda incluir las comillas en los encabezamientos de las columnas.

## Etapa 2: Elaboración de una tabla que resuma la información necesaria de cada paciente seleccionado (véase un ejemplo en el cuadro A3)

En Excel, cree una hoja de cálculo que resuma la información necesaria de cada paciente preseleccionado.

- 1. Anote el número de identificación (ID) único del paciente en una columna denominada "ID".
- 2. Anote el número de identificación (ID) del centro en una columna denominada "ID\_CENTRO" (debe ser idéntico al ID del centro de la columna denominada "ID\_CENTRO" del cuadro A2).
- 3. Anote un número que indique la exposición previa del paciente a ARV (0 si no ha estado expuesto previamente, 1 si ha estado expuesto previamente, 2 si no se sabe si ha estado expuesto previamente) en una columna denominada "EXPOSICIÓN\_PREVIA\_ARV\_RF".
- 4. En una columna denominada "RÉGIMEN\_INNTI\_BN", indique si cada paciente comienza el tratamiento con un régimen que incluya un INNTI (0 si el régimen no incluye ningún INNTI, 1 si el régimen incluye un INNTI, celda en blanco si se desconoce este dato).
- 5. En los pacientes cuyas muestras han sido sometidas a genotipificación satisfactoriamente, se debe anotar la presencia de FRVIH en una columna denominada "CUALQUIER\_FRVIH\_BN" (0 si no hay FRVIH, 1 si hay FRVIH).26
- 6. Guarde los datos en una hoja de cálculo, con un nombre como "DATOS\_FRP\_PACIENTE.xlsx".

#### Cuadro A3: Ejemplo de datos a escala de los pacientes

En la tabla ilustrativa anterior:

- El paciente E1 (del centro E) no notificó haber estado expuesto previamente a ARV ni contaba con datos probatorios de FR-VIH. Este paciente inició el TARV con un régimen que incluía un INNTI.
- El paciente E2 (del centro E) no notificó haber estado expuesto previamente a ARV y contaba con datos probatorios de FRVIH. Este paciente inició el TARV con un régimen que no incluía un INNTI.
- El paciente E3 (del centro E) no notificó haber estado expuesto previamente a ARV ni contaba con datos de la genotipificación porque la muestra obtenida tenía escasa calidad. Este paciente inició el TARV con un régimen que incluía un INNTI.
- El paciente E4 (del centro E) notificó haber estado expuesto previamente a ARV y contaba con datos probatorios de FRVIH. Este paciente inició el TARV con un régimen que incluía un IN-NTI.
- El paciente G1 (del centro G) notificó haber estado expuesto previamente a ARV y no contaba con datos probatorios de FR-VIH. Este paciente inició el TARV con un régimen que no incluía un INNTI.
- En cuanto al paciente G2 (del centro G), no se sabía si había estado expuesto previamente a ARV y contaba con datos probatorios de FRVIH. Este paciente inició el TARV con un régimen desconocido.
- En lo que respecta al paciente G3 (del centro G) no se sabía si había estado expuesto previamente a ARV y no contaba con datos de la genotipificación porque no se obtuvo ninguna muestra. Este paciente inició el TARV con un régimen que incluía un INNTI.

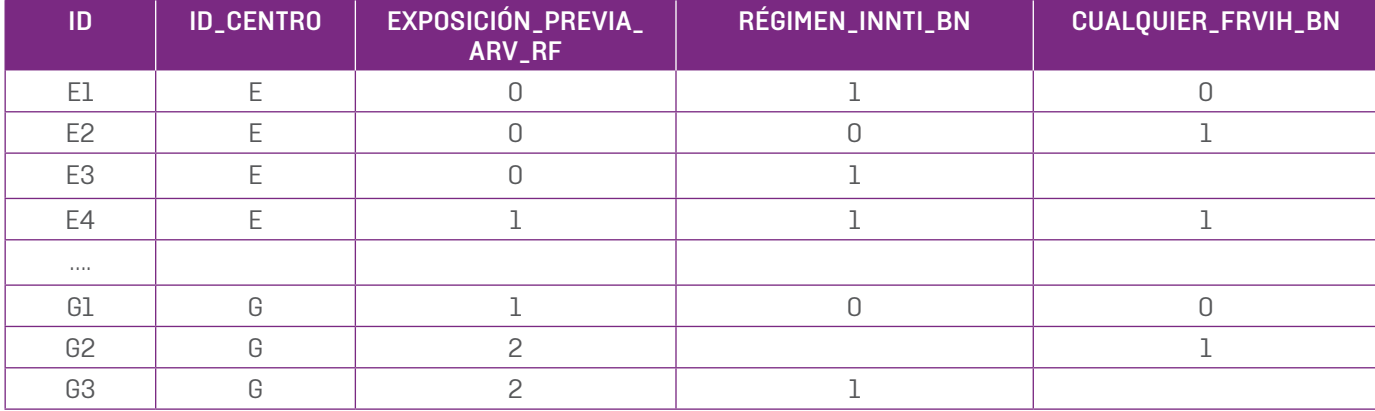

26.Consúltese la sección 6.

#### Etapa 3: Importación de los datos al programa Stata

٦

N,

N.

N.

Ŋ

N

N,

٦

٦

٦

٦

N.

N

N,

N

٦

 $\mathbf{N}$ 

 $\overline{\mathcal{L}}$ 

Ŋ

D.

 $\mathbf{u}$ 

٦.

٦

- 1. Importe los datos de los centros mediante la opción de importación de datos (File/Import/Excel Spreadsheet).27 Use el botón de navegación (Browse) para elegir la hoja de cálculo. Seleccione la opción de importar la primera fila como nombres de las variables. Cambie a mayúsculas las letras de las variables para conservar sus nombres.
- 2. Guarde los datos de los centros en un archivo con la extensión ".dta" mediante la opción de guardar (File/Save). En este ejemplo, se guardan los datos como "DATOS\_FRP\_ CENTROS.dta".
- 3. Importe los datos de los pacientes mediante la opción de importación de datos (File/Import/Excel Spreadsheet). Use el botón de navegación (Browse) para elegir la hoja de cálculo. Seleccione la opción de importar la primera fila como nombres de las variables. Cambie a mayúsculas las letras de las variables para conservar sus nombres.
- 4. Guarde los datos de los pacientes en un archivo con la extensión ".dta" mediante la opción de guardar (File/Save). En este ejemplo, se guardan los datos como "DATOS\_FRP\_ PACIENTES.dta". Haga clic en "Yes" para reemplazar los datos presentes en la memoria.
- 5. Combine los dos conjuntos de datos mediante la opción "Merge" (Data/Combine datasets/Merge two datasets). Seleccione la opción "Many-to-one". Escoja o escriba "ID\_ CENTRO" como variable fundamental (Key variable). Pulse el botón de navegación (Browse) para escoger "DATOS\_FRP\_ CENTRO.dta". Haga clic en OK.

### Etapa 4: Creación de los ponderadores de la encuesta y otras variables necesarias

- 1. Cree los pesos de la encuesta para los resultados 1a, 1b y 1c. En la línea de comandos, escriba "generate PESO\_RESULTADO1 = PESO\_MUESTREO\_CENTRO\*(N\_PACIENTES QUE INICIAN TARV\_6 MESES/N\_MUESTRAS\_GENOTIPIFICACIÓN)". 28
- 2. Cree los pesos de la encuesta para los resultados 2a, 2b y 2c. En la línea de comandos, escriba "generate PESO\_RESULTADO2 = PESO\_MUESTREO\_CENTRO\*(N\_ PACIENTES QUE INICIAN TARV\_6 MESES/N\_PTES QUE INICIAN TARV\_PRESELECCIONADOS)".
- 3. Cree una variable que indique el número total de centros del marco de muestreo (antes del muestreo sistemático).

a. Estándar o Todos los centros: En nuestro ejemplo, había 41 centros en total. En la línea de comandos, escriba "generate N\_TOTAL\_CENTROS = 41". En la práctica, sustituya "41" por el número específico de su país.

٦

b. Estratificación: La variable debe hacer referencia al número total de centros del marco de muestreo específico de cada estrato. En la línea de comandos escriba "generate N\_TOTAL\_CENTROS = ". Luego, CON cada estrato, use el comando reemplazar (Replace) para identificar la cifra específica de cada estrato. Por ejemplo, si hay 50 centros en el estrato 1 y 40 centros en el estrato 2, escriba "replace N\_TOTAL\_CENTROS = 50 if ID\_ESTRATO = = 1" y "replace N\_TOTAL\_CENTROS = 40 if ID\_ESTRATO = = 2".

Cree una variable que se usará con el fin de comunicar los resultados para la agregación global. En la línea de comando escriba "generate TAMAÑO\_POBLACIÓN = 1".

## Etapa 5: Declaración del diseño de la encuesta y el análisis de los datoss

- 1. Declare el diseño de la encuesta que se usó con los resultados 1a, 1b y 1c (Statistics/Survey data analysis/Setup & utilities/ Declare survey design for dataset).
	- a. En la pestaña "Main", cambie "Number of stages" a 2.
	- b. Escoja "ID\_CENTRO" como "Stage 1: Sampling units".
	- c. Estándar o Todos los centros: Deje en blanco "Stage 1: Strata".
	- d. Estratificación: Escoja "ID\_ESTRATO" como "Stage 1: Strata.
	- e. Escoja "N\_TOTAL\_CENTROS" como "Stage 1: Finite pop. correction".
	- f. Escoja "ID" como "Stage 2: Sampling units".
	- g. Deje en blanco "Stage 2": Strata".
	- h. Escoja "N\_PACIENTES QUE INICIAN TARV\_6 MESES" como "Stage 2: Finite pop. correction".
	- i. En la pestaña de los pesos ("Weights"), seleccione "PESO\_ RESULTADO 1" como "Sampling weight variable".

En la pestaña "SE", seleccione "Center at the grand mean" para los estratos con una unidad de muestreo única. Haga clic en OK.

<sup>27.</sup> (Menú/Opción/Subopción) indica que se usen los menús desplegables para seleccionar una opción.

<sup>28.</sup> En lo que se refiere a todos los comandos de Stata de la línea de comandos, no se deben incluir las comillas: solo se debe escribir el texto que se encuentra entre las comillas.

2. Analice el resultado la (Statistics/Survey data analysis/Means, proportions, ratios, totals/Proportions).

h,

N

Ò,

Ù,  $\overline{\mathcal{A}}$ 

h,

- a. En la pestaña "Model", escoja "CUALQUIER\_FRVIH\_BN" como "Variable". Haga clic en OK.
- b. La estimación puntual, el error estándar y el intervalo de confianza de 95% de la prevalencia de FRVIH se encuentran en la fila denominada "1".
- c. En la salida (Output), el número de unidades primarias de muestreo (Primary Sampling Units [PSU]) es igual al número de consultorios únicos seleccionados en la encuesta. Los grados de libertad del diseño (Design df) son iguales al número de unidades primarias de muestreo menos el número de estratos; el número de estratos es igual a 1 cuando no se usa ninguna estratificación.

#### . svy linearized : proportion CUALQUIER\_FRVIH\_BN

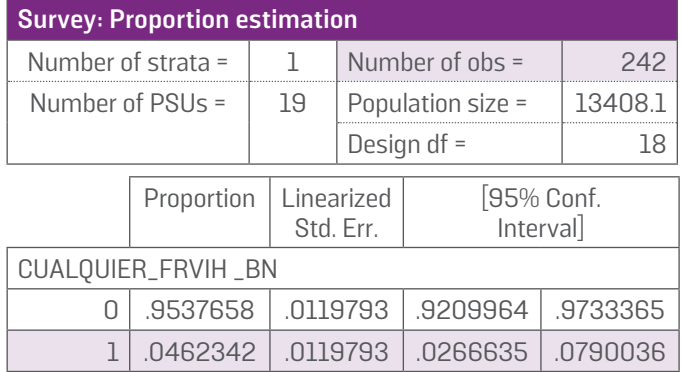

- 3. Analice el resultado 1b. (Statistics/Survey data analysis/Means, proportions, ratios, totals/Proportions).
	- a. En la pestaña "Model", seleccione "CUALQUIER\_FRVIH\_BN" como "Variable (s)".
	- b. En la pestaña "if/in/over" escriba en la casilla "If: (expression)" "EXPOSICIÓN\_PREVIA\_ARV\_RF= = 0" (selecciona solo a los pacientes sin exposición previa). Haga clic en OK.
	- c. La estimación puntual, el error estándar y el intervalo de confianza de 95% de la prevalencia de FRVIH en los países sin exposición previa a ARV se encuentran en la fila denominada "1".
	- d. El número de observaciones que se usa para calcular este resultado se denomina "Subpop. no. obs". El valor denominado "Number of obs" no es una cantidad significativa y se debe ignorar.
- 4. Analice el resultado 1c de la misma manera que el resultado 1b, escogiendo como subpoblación apropiada a los pacientes sin exposición previa a ARV que inician el tratamiento de primera línea con regímenes que incluyen INNTI ("EXPOSICIÓN\_PREVIA\_ ARV\_RF = = 0 & RÉGIMEN\_INNTI\_BN= =1").
- 5. Declare el diseño de la encuesta que se usó con los resultados 2a, 2b y 2c (Statistics/Survey data analysis/Setup & utilities/ Declare survey design for dataset).
	- a. En las pestañas "Main" y "SE", seleccione las mismas opciones descritas en la etapa 1.
	- b. En la pestaña "Weights", escoja "PESO\_RESULTADO2" como "Sampling weight variable". Haga clic en OK.

#### . svy linearized, subpop(if EXPOSICIÓN\_PREVIA\_ARV\_RF ==0) : proportion CUALQUIER\_FRVIH\_BN

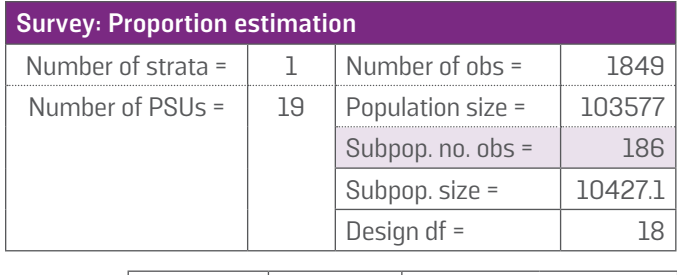

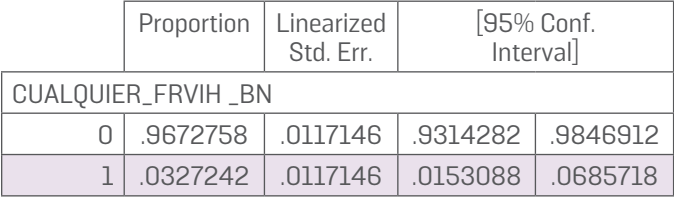

- 6. Analice los resultados 2a, 2b y 2c (Statistics/Survey data analysis/Tables/One-way tables).
	- a. En la pestaña "Model", escoja "EXPOSICIÓN\_PREVIA\_ ARV\_RF como "Categorical variable".
	- b. En la tabla de elementos, marque las casillas "Standard errors" y "Confidence intervals". Haga clic en OK.
	- c. La estimación puntual, el error estándar y el intervalo de confianza de 95% de la prevalencia de ausencia de exposición previa a los ARV se encuentran en la fila denominada "0".
	- d. La estimación puntual, el error estándar y el intervalo de confianza de 95% de la prevalencia de exposición previa a los ARV se encuentran en la fila denominada "1".
	- e. La estimación puntual, el error estándar y el intervalo de confianza de 95% de la prevalencia de estado desconocido respecto a la exposición previa a los ARV se encuentran en la fila denominada "2".
- 7. Analice los datos para la notificación global a la OMS. En el ejemplo se muestra la prevalencia de FRVIH en personas que inician el TARV y han estado expuestas previamente a ARV.
	- a. Repita la etapa 1 para declarar el diseño de la encuesta que se usó con los resultados 1a y 1b.

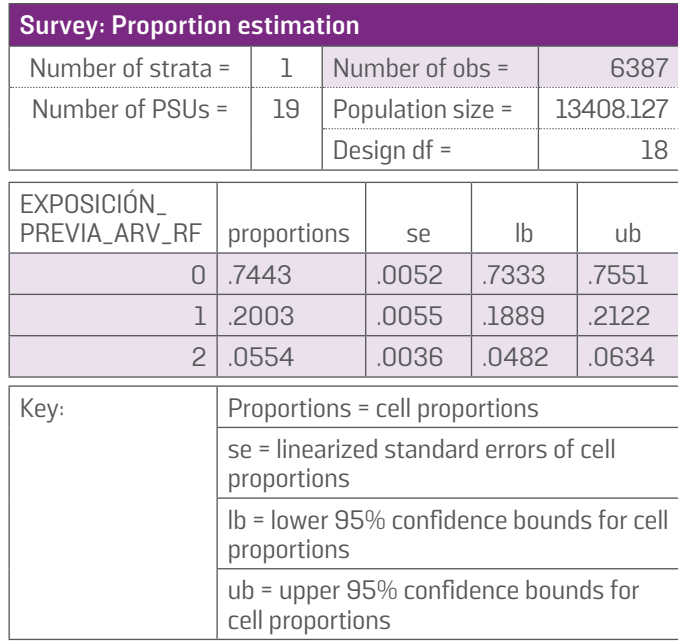

#### . svy linearized : tabulate EXPOSICIÓN\_PREVIA\_ARV\_RF, se ci

#### . svy linearized, subpop(if EXPOSICIÓN\_PREVIA\_ARV\_RF ==1) : proportion CUALQUIER\_FRVIH\_BN

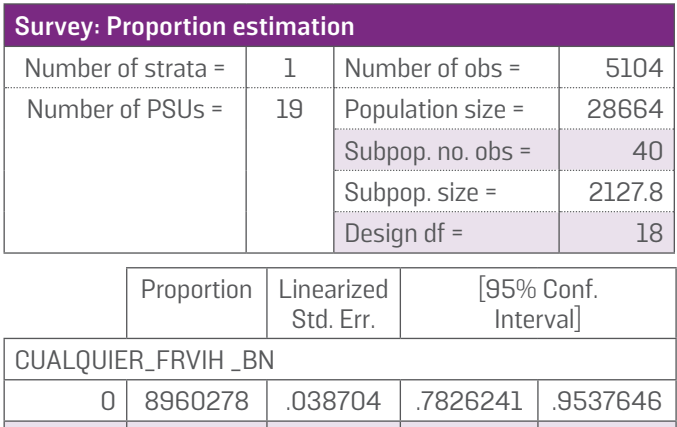

b. Repita la etapa 3, pero en la pestaña "if/in/over" escriba en la casilla "If: (expression)" "EXPOSICIÓN\_PREVIA\_ARV\_ RF==1" (selecciona solo a los pacientes con exposición previa). Haga clic en OK.

1 .1039722 .038704 .0462354 .2173759

c. La estimación puntual, el error estándar y el intervalo de confianza de 95% de la prevalencia de FRVIH en los pacientes sin exposición previa a ARV se encuentran en la fila denominada "1". El número de observaciones usadas para realizar esta estimación se denomina "Subpop. no. obs"; es igual al número

de pacientes con exposición previa a ARV y en los que se ha realizado satisfactoriamente la genotipificación). Los grados de libertad del diseño se denominan "Design df".

- d. Para agregar los datos a escala mundial, también es necesario notificar el numerador de la estimación de la prevalencia (y su error estándar asociado) y el denominador de la estimación de la prevalencia (y su error estándar asociado). En esta situación, el numerador es una estimación del número total de personas que inician el TARV en el país durante el periodo de encuesta de 6 meses, han estado expuestas previamente a los ARV y presentan mutaciones relacionadas con la FRVIH. El denominador es una estimación del número total de personas que inician el TARV en el país durante el periodo de encuesta de 6 meses que habían estado expuestas previamente a los ARV. La prevalencia es igual al numerador dividido por el denominador. Seleccione (Statistics/Survey data analysis/ Means, proportions, ratios, totals/Totals). En la casilla "Variables" de la pestaña "Model", escriba o seleccione "CUALQUIER\_FRVIH\_BN TAMAÑO\_POBLACIÓN". En la casilla "If: (expression)" de la pestaña "if/in/over", escriba "EXPOSICIÓN\_PREVIA\_ARV\_RF==1" (selecciona solo a los pacientes con exposición previa a los ARV. Haga clic en OK.
- e. La estimación del numerador y de su error estándar se encuentran en la fila denominada "CUALQUIER\_FRVIH\_ BN". La estimación del denominador y su error estándar se encuentran en la fila denominada "TAMAÑO\_POBLACIÓN".

#### . svy linearized, subpop(if EXPOSICIÓN\_PREVIA\_ARV\_RF ==1) : total CUALQUIER\_FRVIH\_BN TAMAÑO\_POBLACIÓN

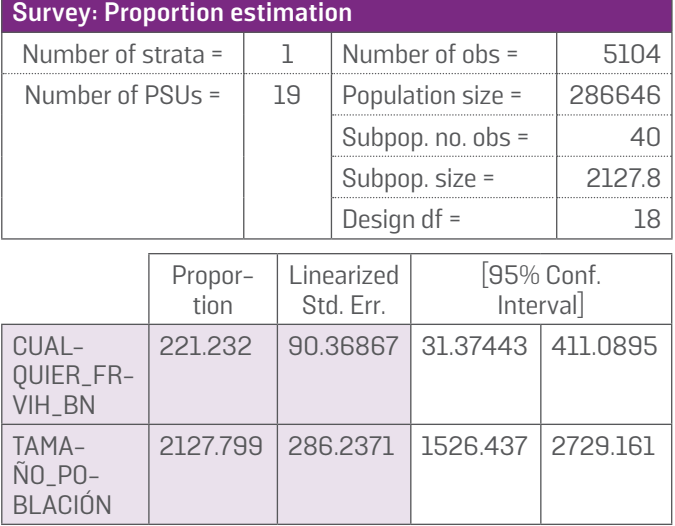

## **Anexo 1.5: Notificación de los datos sobre la FRVIH**

Se espera que todos los países informen a la OMS sobre un conjunto de datos, como 1) información sobre cada paciente (datos demográficos y los datos de laboratorio correspondientes); 2) datos del consultorio; y 3) las variables de la encuesta que se comentan en la sección 5.2, además de las secuencias de los pacientes en formato FASTA. Se recomienda que los números de identificación (ID) de las secuencias, los pacientes y las muestras sean idénticos.

Se espera que todos los países informen a la OMS sobre un conjunto de datos, como 1) información sobre cada paciente (datos demográficos y los datos de laboratorio correspondientes); 2) datos del consultorio; y 3) las variables de la encuesta que se comentan en la sección 8.3, además de las secuencias de los pacientes en formato FASTA. Se recomienda que los números de identificación (ID) de las secuencias, los pacientes y las muestras sean idénticos.

En los países que no pueden brindar información sobre cada paciente y las secuencias correspondientes, los resultados de la encuesta y datos adicionales sobre la prevalencia de FRVIH en diferentes subpoblaciones deben notificarse de manera agregada. En el sitio web de la OMS se publicará una herramienta basada en Excel para la obtención y notificación de los datos. Los datos sobre la prevalencia deben ir acompañados de numerador, denominador, error estándar de la prevalencia, error estándar del numerador, error estándar del denominador y grados de libertad del diseño, de modo que sea posible agregar los datos regionales y mundiales. En esta encuesta se usa el algoritmo de la base de datos de FRVIH (HIVdb) de la Universidad de Stanford29 para clasificar la FRVIH. Dicho algoritmo clasifica la FRVIH en cinco niveles: sensible, posible resistencia de grado bajo, resistencia de grado bajo, resistencia de grado intermedio o resistencia de grado alto. En el caso de las secuencias clasificadas como "sensibles" o como "posible resistencia de grado bajo", se considera que no hay "ninguna FRVIH".

A continuación se resume la utilización de estas diferentes categorías.

alto según la base de datos de FRVIH (HIVdb) de la Universidad de Stanford deben clasificarse como "farmacorresistencia del VIH". Esta clasificación se aplica a todos los fármacos.

#### 2. FRVIH por clases de fármacos

Cuando se notifica la FRVIH por clases de fármacos, deben usarse las siguientes definiciones operativas para las clases de fármacos:

- la clase de los INNTI se refiere a cualquier INNTI;
- la clase de los INTI se refiere a cualquier INTI;
- la clase de los IP reforzados se refiere solo a darunavir reforzado con ritonavir, lopinavir reforzado con ritonavir o atazanavir reforzado con ritonavir;
- la clase de los inhibidores de la integrasa se refiere a cualquier inhibidor de la integrasa.

Las secuencias clasificadas como de resistencia de grado bajo, intermedio o alto según la base de datos de FRVIH (HIVdb) de la Universidad de Stanford deben agregarse como "farmacorresistencia del VIH".

#### 3. Cualquier FRVIH

"Cualquier farmacorresistencia del VIH" se define en las secuencias clasificadas como de resistencia de grado bajo, intermedio o alto según la base de datos de FRVIH (HIVdb) de la Universidad de Stanford con respecto a uno o más de los siguientes fármacos: nevirapina, efavirenz, cualquier IN(t) TI, darunavir reforzado con ritonavir, lopinavir reforzado con ritonavir o atazanavir reforzado con ritonavir.30

En los países donde no se pueden notificar datos sobre estas variables y secuencias individuales, los datos agregados sobre la FRVIH en individuos sin exposición previa a ARV, con exposición previa a ARV o con un estado desconocido respecto a la exposición previa a los ARV deben registrarse y notificarse por fármaco. En el sitio web sobre la FRVIH de la OMS se podrá descargar un formulario de notificación normalizado en Excel: http://www.who.int/hiv/topics/drugresistance/en/index.html.

### 1. FRVIH por fármacos

Cuando se notifica la FRVIH por cada fármaco, las secuencias que se califican como de resistencia de grado bajo, intermedio o

<sup>29.</sup>Se puede consultar en: http://sierra2.stanford.edu /sierra /servlet/JSierra. 30. No se debe incluir el INI.

## **APÉNDICE ESTADÍSTICO**

## **1. Cálculo del tamaño muestral**

Para definir el tamaño muestral necesario para la encuesta, se comienza determinando el tamaño muestral eficaz. El tamaño muestral eficaz,  $k_{\text{eff}}$  se define como el número de pacientes que sería necesario seleccionar para alcanzar la mitad de la amplitud deseada del intervalo de confianza en el caso de que se esté configurando una muestra aleatoria simple con sustitución. El tamaño muestral eficaz se determina mediante la prevalencia del resultado y la amplitud deseada del intervalo de confianza. El tamaño muestral eficaz se multiplica después por el efecto de diseño estimado, lo que da lugar al tamaño muestral real de la encuesta.

Para determinar el tamaño muestral eficaz, cabe considerar la siguiente fórmula para un intervalo de confianza de Wald. En este caso,  $p \tilde{r}$ *R* se refiere a la prevalencia supuesta de FRVIH entre todos los pacientes que inician el TARV, n corresponde al número de consultorios seleccionados y gl a los grados de libertad del diseño:

$$
95\% CI = \left(\tilde{p}_{DR} - t_{df,0.975} \sqrt{\frac{\tilde{p}_{DR}(1 - \tilde{p}_{DR})}{k_{eff}}}, \tilde{p}_{DR} + t_{df,0.975} \sqrt{\frac{\tilde{p}_{DR}(1 - \tilde{p}_{DR})}{k_{eff}}}\right)
$$

Los grados de libertad del diseño se definen como gl = (número de consultorios seleccionados) - (número de estratos). Si no se usa la estratificación, *gl = n -* 1.

La mitad de la amplitud de este intervalo de confianza (que corresponde a la distancia entre el punto medio y cualquiera de los dos extremos del intervalo de confianza) es:

$$
L = t_{df,0.975} \sqrt{\frac{\tilde{p}_{DR}(1-\tilde{p}_{DR})}{k_{eff}}}
$$

Por consiguiente, el tamaño muestral eficaz *k*eff equivale al tamaño muestral mínimo, de tal manera que es menor que *L*. Cuando ya se ha calculado el tamaño muestral eficaz, es necesario ajustarlo para tener en cuenta el efecto del diseño. Este cálculo se describe más adelante, en la sección 2.

El tamaño muestral eficaz puede calcularse mediante la siguiente fórmula:31

*k*eff debe redondearse al número entero más cercano. En el recuadro A1 se presenta un ejemplo de la manera de calcular el tamaño muestral eficaz.

Nota: Dado que el método de cálculo del intervalo de confianza en el contexto de las encuestas por conglomerados usa una distribución t con grados de libertad equivalentes a los grados de libertad del diseño, el tamaño muestral eficaz que se busca depende también del número de consultorios seleccionados. Cuando el número de grados de libertad del diseño es grande (cerca de 40 o más), es corriente presuponer que <sup>z</sup>o,975 <sup>≈t</sup>gl, 0,975 dado que esto simplifica los cálculos. Esto solo es apropiado cuando el número de grados de libertad del diseño es elevado. Dado que este diseño exige el muestreo de unos 15-40 consultorios, el número de grados de libertad del diseño debe ser pequeño, y por lo tanto no es recomendable hacer esta simplificación. La consecuencia de aplicar esta simplificación sería una subestimación del tamaño muestral total que se precisa para lograr un valor predeterminado de la mitad de la amplitud del intervalo de confianza.

<sup>31.</sup> Lohr (2010) Sampling: Design and analysis, 2.º edición (2010), Boston (Massachussets), Cengage Learning. Apartado 7.5.2. (Edición en español: Lohr, Muestreo: Diseño y análisis, Thompson Editores. México, 2000).u

El tamaño muestral eficaz se debe expandir para determinar el tamaño real de la muestra que se necesita en la encuesta. El factor por el cual se aumenta el tamaño muestral se denomina efecto del diseño (ED). Los elementos del diseño del estudio que contribuyen al efecto del diseño son los siguientes: 1) la conglomeración del resultado por consultorios (*EDcongl*) y 2) la imperfección de la información, como consecuencia del uso de datos de un año anterior o de una población algo diferente (*EDinfo*). Estos elementos se describen con mayor detalle a continuación.

### **Recuadro A1: Cálculo del tamaño muestral eficaz**

 $\mathbf{S}$ 

 $\mathbf{h}$ 

 $\mathbb{R}^n$ 

 $\mathbf{r}$ 

P,

Ù,

 $\bar{\mathbf{u}}$ 

 $\overline{\mathbb{Q}}$ 

 $\mathcal{C}$ 

N.

 $\overline{\mathbf{u}}$ 

 $\mathbf{u}$ 

 $\mathbf{h}$ 

 $\mathbf{r}_\mathrm{c}$ 

 $\mathbf{u}$ 

 $\overline{\mathcal{L}}$ 

٦

 $\overline{\phantom{a}}$ 

Ò,

N

 $\overline{\mathcal{L}}$ 

٦

N

Un país prevé seleccionar n = 20 consultorios sin estratificación ( $q = 20 - 1 = 19$  y t19,0.975= 2,093), supone que la prevalencia de farmacorresistencia entre todas las personas que inician el TARV es de 10% ( $p^* = 0,10$ ), y pretende obtener una amplitud del intervalo de confianza de  $\pm 5\%$  (L = 0,05), para lo cual se requiere el siguiente tamaño muestral eficaz:

$$
\text{kgf} = \frac{2,093^2 \times 0,10 \times (1 - 0,10)}{0,05} = 157,70
$$

Por lo tanto, el tamaño muestral eficaz necesario en este ejemplo es de aproximadamente 158 individuos. (Nota: Siempre se ha de redondear cuando se realice el cálculo del tamaño muestral.) Así pues, si se ha realizado un muestreo aleatorio simple de las personas que inician el TARV en el país, sería necesario un tamaño muestral de 158 individuos para lograr la precisión deseada.

## **2. Cálculo de la contribución de la conglomeración del resultado por consultorios al efecto del diseño**

En primer lugar, es necesario calcular el efecto del diseño causado por la conglomeración del resultado. La conglomeración del resultado ocurre porque la cantidad de farmacorresistencia entre las personas que inician el TARV varía según los consultorios. Las personas que inician el TARV en un mismo consultorio pueden presentar mayor similitud del grado de farmacorresistencia que las personas que inician el TARV en diferentes consultorios del mismo país. La similitud de las personas que inician el TARV en un mismo consultorio se mide mediante el coeficiente de correlación intraconglomerados (CCI).

Si m es el número de pacientes sin exposición previa a ARV que inician el TARV y han sido seleccionados por consultorio y *CCIFR* es la estimación de la correlación intraconglomerados del resultado de la farmacorresistencia, el efecto del diseño debido a la conglomeración se puede calcular aplicando la siguiente fórmula:

 $\mathcal{ED}_{\text{congl}} = 1 - (m - 1)\mathcal{CC}1_{\text{FR}}$ 

El efecto del diseño debido a la conglomeración aumenta a medida que se seleccionan en los mismos consultorios más pacientes que inician el TARV (*m* aumenta). En el recuadro A2 se resume el proceso para hacer la estimación de las correlaciones intraconglomerados.

## **3. Cálculo de la contribución de la documentación imperfecta de la ponderación al efecto del diseño**

En condiciones ideales, la selección de los consultorios se lleva a cabo mediante un muestreo con probabilidad proporcional al número de individuos que inician el TARV. Sin embargo, en la mayoría de los países no se dispone de estas cifras. Una alternativa razonable es el número, por consultorio, de individuos que comienzan el TARV durante un periodo previo. Si el muestreo se lleva a cabo usando esta información, se lo denomina muestreo con probabilidad proporcional al tamaño (PPT).

## **Recuadro A2: Estimación de las correlaciones intraconglomerados**

Ō.

 $\mathbf{A}$ 

 $\mathbf{A}$ 

P.

 $\mathbf{A}$ 

N.

Ч

 $\mathbf{A}$ 

 $\mathbf{A}$ 

 $\overline{\mathbf{u}}$ 

 $\mathbf{A}$ 

N.

.<br>اس N.

 $\mathbf{A}$ 

 $\mathcal{H}$ 

 $\mathbf{u}$ 

 $\mathbf{v}$ 

 $\mathbf{A}$ 

N,

Ч

 $\mathbf{A}$ 

 $\mathbf{A}$ 

 $\mathbf{u}$ 

 $\mathbf{A}$ 

N,

i si

N

 $\mathbf{A}$ 

Ŋ

 $\mathbf{v}$ 

 $\mathbf{r}$ 

N

N.

 $\mathbf{A}$ 

N.

N

 $\mathbf{A}$ 

 $\mathbf{A}$ 

i si

 $\mathbf{A}$ 

 $\mathbf{A}$ 

N

 $\mathbf{A}$ 

 $\mathbf{q}$ 

 $\mathbf{A}$ 

 $\mathbf{u}$ 

 $\mathcal{L}_{\mathcal{A}}$ 

 $\mathbf{A}$ 

 $\mathbf{r}$ 

ч

 $\mathbf{A}$ 

 $\mathbf{r}$ 

 $\overline{\mathbf{u}}$ 

 $\mathbf{A}$ 

 $\mathbf{A}$ 

N

 $\mathbf{v}_i$ 

 $\mathbb{R}^n$ 

 $\mathbf{A}$ 

N,

 $\mathbf{u}$ 

N.

 $\mathbf{u}$ 

 $\mathbf{N}$ 

 $\overline{\mathbf{u}}$ 

٦

 $\overline{\mathbf{u}}$ 

٦

 $\mathbf{A}$ 

 $\mathbf{N}$ 

e.<br>N

Ŋ

٦

Ŋ

٦

N

Q.

 $\mathbf{r}_i$ 

N,

 $\mathbf{A}$ 

N.

N.

 $\mathcal{N}$ 

N

 $\mathbf{r}$ 

٦

 $\bar{\mathbf{q}}$ 

Ŋ

٦

 $\overline{\mathbf{u}}$ 

 $\mathbf{u}$ 

N, ۹.

N.

 $\mathbf{A}$ 

 $\mathbf{u}$ 

р,

 $\left[ \begin{matrix} 1 \ 1 \end{matrix} \right]$ 

 $\mathbf{u}$ 

e.<br>N

F)

 $\mathbf{A}$ ч

N

W

 $\mathbf{A}$ 

Para estimar la correlación intraconglomerados, se usaron los datos del Informe Mundial sobre Farmacorresistencia del VIH de la OMS del 2012. En cada consultorio de cada país, se calculó la probabilidad de farmacorresistencia en las personas<sup>32</sup> que iniciaban el tratamiento para calcular la correlación intraconglomerados mediante un análisis del estimador de la varianza. Aunque la correlación intraconglomerados se define como la captación de la conglomeración de los resultados por consultorios dentro del mismo país, los consultorios del conjunto de datos no se desagregaron por países. Se considera que esta estrategia da lugar a una estimación más elevada (esto es, más conservadora) de la correlación intraconglomerados.

En lo que respecta al resultado de la FRVIH previa al tratamiento, el CCI estimado usando datos del Informe Mundial sobre Farmacorresistencia del VIH de la OMS del 2012 es CCIFR crudo = 0,005. La prevalencia observada de FRVIH previa al tratamiento en los datos mundiales es de 4,5%. Dado que la prevalencia supuesta de FRVIH en las personas que inician el TARV es de 10%, y que el CCI y la prevalencia suelen correlacionarse, se ajustó el CCI de manera que correspondiese a la prevalencia supuesta. Para llevar a cabo este ajuste, se aplicó un modelo lineal que predecía el log(CCI) con el log(prevalencia).<sup>33</sup> Se usó la ecuación CCIFR = CCIFR crudo × exp(0,91 × 1n[p FR /0,045]). Para una prevalencia supuesta de 10%, el factor multiplicador fue 2,06, lo que dio lugar a una estimación del CCI de CCIFR = 2,06 × CCIFR crudo = 0,010.

Es importante señalar que estas estimaciones presentan limitaciones. En particular, las estimaciones del CCI se basan exclusivamente en los datos presentados en el Informe Mundial sobre Farmacorresistencia del VIH de la OMS del 2012. Dado que esta encuesta se repite con el tiempo, los resultados de las encuestas pueden usarse para documentar mejor la estimación del CCI y las futuras repeticiones de la encuesta.

Si los países no disponen de información sobre el número de personas que inician el TARV por consultorio, pueden utilizar el muestreo con probabilidad proporcional a un sustituto del tamaño (PPST). En este tipo de muestreo, los consultorios se seleccionan con probabilidad proporcional a un sustituto del tamaño, como es el número total de individuos bajo TARV por consultorio. En teoría, el número de personas que inician el TARV en cada consultorio estará muy correlacionado con la medida que lo sustituye; es decir, el diseño general será casi proporcional. Cuando el número de pacientes que comienzan el TARV no presenta una correlación estrecha con la medida que lo sustituye, el diseño se alejará de un modelo proporcional y por consiguiente será menos eficaz.

Dado que el muestreo se basa en la información obtenida en un periodo anterior o en una población algo diferente, los ponderadores no serán exactamente proporcionales. Se prevé que los tamaños de las poblaciones aptas en cada consultorio varíen con el transcurso del tiempo, pero se supone que los cambios en los tamaños relativos de los consultorios no serán considerables. Cuando las poblaciones de los consultorios cambian de manera notable a lo largo del tiempo —por ejemplo, debido a una descentralización—, es preciso incorporar esta información al cálculo del tamaño de las poblaciones que se usarán en el muestreo. La meta es utilizar estimaciones del tamaño de la población que pronostiquen lo mejor posible el tamaño de la población que se observará durante el periodo de la encuesta.

Para hacer una estimación de la repercusión de una información imperfecta sobre el efecto del diseño, se aplica una fórmula que calcula la contribución de la varianza para ponderadores desproporcionados.34 El efecto del diseño se puede aproximar mediante la siguiente expresión: EDinfo = 1+cv2 (pesos), donde cv se refiere al coeficiente de variación. En un muestreo de PPT se considera que EDinfo = 1,10 es razonable para este marco; esto equivale a ampliar el tamaño de la muestra un 10%. En un muestreo de PPST, se considera que EDinfo = 1,50 es razonable para este marco; esto equivale a ampliar el tamaño de la muestra un 50%. El muestreo de PPST requiere una mayor ampliación que el muestreo de PPT, dado que se prevé que los pesos sean menos proporcionales, haciendo que el diseño sea menos eficiente. Estas cifras se calcularon a partir de la observación de las diferencias de tamaño de la población entre los pacientes que inician el TARV y los pacientes bajo TARV en los consultorios de un país africano durante un periodo de 2 años.

<sup>32.</sup> Ridout et al. (1999) Estimating intraclass correlation for binary data. Biometrics 55, 137-148.

<sup>33.</sup> Guillford et al. (2005) Intraclass correlation coefficient and outcome prevalence are associated in clustered binary data. Journal of Clinical Epidemiology 58, 246-251. Nota: El coeficiente de prevalencia logarítmico usado es 0,91 (de los datos de la HTA).

<sup>34.</sup> Kalton, et al. (2005), Section B, Chapter VI: Estimating components of design effects for use in sample design. In: Household sample surveys in developing and transition countries. New York, United Nations. Retrieved at http://unstats.un.org /unsd /hhsurveys/. See p. 110, eqn. 23.

## **4. Otros factores que influyen sobre el efecto del diseño**

En el efecto del diseño influyen otras fuentes de variabilidad. Por ejemplo, en los diferentes consultorios se obtendrán distintos grados de fallo de la genotipificación. Este factor inducirá mayor variabilidad en los ponderadores. Se considera que su repercusión en el efecto del diseño será pequeña y por esta razón no se tiene en cuenta en los cálculos, a fin de simplificar el diseño.

## **5. Cálculo del tamaño muestral**

El efecto total del diseño se calcula mediante la siguiente ecuación:35

#### *ED= EDcongl x EDinfo*

Se puede aplicar el siguiente procedimiento para definir el tamaño muestral apropiado para la encuesta:

- $\bullet$  Calcule el tamaño muestral eficaz,  $k_{ef}$ , que se necesita para un número dado de consultorios, n.
- **•** Determine el valor apropiado del  $\mathcal{ED}_{info}$  conforme al diseño del muestreo.
- Determine el valor apropiado del *CCI*, por ejemplo *CCIFR* = 0,010.
- Resuelva la siguiente ecuación para *m*:

$$
m = 1 - CC1_{FR}
$$
  

$$
[n - CC1_{FR}]
$$
  

$$
\text{ED}_{info} k_{ef}
$$

 Cuando no existe este valor de m o cuando el valor calculado de m es demasiado grande y no es práctico en un entorno dado, se considerará la posibilidad de aumentar el número n de consultorios seleccionados. Debido al efecto del diseño, el muestreo de un mayor número de consultorios exige menos muestras por cada consultorio y también exigirá un menor tamaño global de la muestra.

Es preciso ajustar el tamaño muestral en función de otros tres parámetros:

- 1. La tasa de fallos de laboratorio en lo que se refiere a la genotipificación; por ejemplo, cuando se prevé una tasa de fallo de la genotipificación de 10%, se debe dividir el tamaño muestral necesario por 0,90.
- 2. La proporción prevista de personas sin exposición previa a ARV que inician el TARV.
- 3. La proporción de pacientes que comienzan el TARV con regímenes que incluyen INNTI.

Para conservar la potencia estadística en la etapa del análisis, cuando se tenga en cuenta solo a los pacientes sin exposición previa a los ARV que inician el tratamiento con regímenes que incluyen INNTI, es preciso ajustar el tamaño de la muestra con respecto a la proporción prevista de pacientes sin exposición previa a ARV que comienzan el tratamiento con regímenes que incluyen INNTI. Se supone que 75% de las personas que inician el TARV no habrán estado expuestos previamente a ARV, por lo que se debe dividir el tamaño muestral necesario por 0,75. Para hacer el ajuste respecto a la proporción de pacientes que comienzan el tratamiento con regímenes que incluyen INNTI, se debe dividir el tamaño muestral necesario por esta proporción. En un país donde todos los pacientes comienzan el tratamiento con regímenes que incluyen INNTI (proporción = 1,00), esto no repercutirá en los cálculos.

$$
m_{\text{muestra}} = m/(0.90 \times 0.75 \times 1.00)
$$

Como se prevé que la prevalencia de FRVIH en las personas sin exposición previa a ARV que inician el TARV será inferior a la prevalencia de FRVIH en todas las personas que comienzan el TARV, los cálculos del tamaño muestral para llegar a una precisión

<sup>35.</sup> Park and Lee (2004) Design effects for the weighted mean and total estimators under complex surveys sampling, Survey Methodology 30: 183-193.

determinada respecto al resultado 1c probablemente son conservadores. Como los tamaños muestrales para el resultado 1c se amplían luego para generar los tamaños muestrales globales, es probable que los cálculos para llegar a una precisión determinada para el resultado 1a sean también conservadores.

## **6. Incorporación de la corrección para poblaciones finitas**

La fórmula del efecto del diseño debido a la conglomeración se puede modificar con el fin de incorporar el efecto previsto de las correcciones para poblaciones finitas que se aplicarán en la etapa del análisis. El efecto del diseño debido a la conglomeración cuando no se ha introducido la corrección para poblaciones finitas es

 $\mathcal{ED}_{\text{cong}} = 1 + (m - 1)\mathcal{CC}1_{\text{FR}}$ 

donde m es el número de pacientes con resultados de la genotipificación disponibles por consultorio y *CCI* es el coeficiente de correlación intraconglomerados. En un país con un total de *N* consultorios en el marco de muestreo y un promedio de M̄ pacientes aptos por consultorio, es posible demostrar que el efecto del diseño debido a la conglomeración se puede aproximar mediante la siguiente ecuación:

$$
\mathcal{ED}_{\text{cong}} = (1 - m) + [ (1 - n) m - (1 - m) ] CC1_{\text{FR}}
$$
  

$$
M = \mathcal{N} \qquad \mathcal{M}
$$

Se puede hacer una estimación del promedio de pacientes aptos por consultorio como el número total de pacientes aptos para participar en la encuesta (estimación a partir de los datos disponibles) dividido por el número total de consultorios en el marco de muestreo  $(M<sup>-</sup> = M/N)$ . Se puede demostrar que el número de pacientes que es preciso seleccionar por consultorio para alcanzar una precisión dada es de:

$$
m = \frac{1 - CC1_{FR}}{[n - CC1_{FR} (1 - n) + N(1 - CC1_{FR})}
$$
  
\n
$$
k_{ef} \text{ED}_{info} \qquad \qquad N \qquad M
$$

El tamaño muestral se debe ajustar luego en función de la tasa prevista de fallo de genotipificación y la proporción prevista de pacientes que inician el TARV y no han estado expuestos previamente a ARV. Este cálculo supone que se pueden escoger para la muestra como mínimo m pacientes de todos los consultorios; cuando en un consultorio se escogen menos de m pacientes, el intervalo de confianza será un poco más amplio de lo que se planificó.

## **7. Cálculo del tamaño muestral cuando se seleccionan todos los consultorios**

Cuando se han de incluir en la encuesta todos los consultorios del marco de muestreo, se pueden hacer las siguientes modificaciones a los cálculos del tamaño muestral. En resumen, se calcula el tamaño muestral eficaz y este tamaño se multiplica por el efecto del diseño debido a la información imperfecta, al fallo de laboratorio previsto y a la proporción prevista de pacientes sin exposición previa a ARV. No es necesario multiplicar los cálculos por un efecto del diseño debido a la conglomeración, dado que todos los consultorios del marco de muestreo están incluidos en la encuesta. El tamaño muestral eficaz que se necesita para lograr el valor previsto de la mitad de amplitud del intervalo de confianza, *L*, es igual a:

$$
k_{ef} = \underbrace{3,84 \ p \text{°sv} \ (1 - p \text{°sv})}_{L2}
$$

Cuando se incorpora a los cálculos la corrección para poblaciones finitas (donde *M* es el tamaño total de la población del país apta para participar en la encuesta), entonces se puede calcular el tamaño muestral eficaz usando la siguiente ecuación:

$$
k_{ef} = \frac{M \times 3,84 \text{ p}^{\text{z}} \text{ s} \text{v} (1 - \text{p}^{\text{z}} \text{ s} \text{v})}{\text{L2 x} M + 3,84 \text{ p}^{\text{z}} \text{ s} \text{v} (1 - \text{p}^{\text{z}} \text{ s} \text{v})}
$$

Puesto que al asignar la muestra se usará la información sobre la inscripción de pacientes en un período anterior, se recomienda expandir un poco el tamaño de muestra con el fin de tener en cuenta la imperfección de la información. Si el tamaño relativo de los consultorios se calcula usando el número de personas que inician el TARV por consultorio en un periodo previo, la muestra debe expandirse por el *EDinfo* = 1,10 o 10% (lo que equivale a ajustar con respecto a un efecto del diseño por ponderación desproporcionada en el muestreo por PPT). Si solo se dispone de información sobre el número total de pacientes bajo TARV por consultorio, la muestra debe expandirse por el *EDinfo* = 1,50 (lo que equivale a ajustar con respecto a un efecto del diseño por ponderación desproporcionada en el muestreo por PPST).

A continuación, se expande el tamaño muestral por la tasa prevista de eficacia del laboratorio (90%), la proporción prevista de personas sin exposición previa a ARV que inician el TARV (75%) y la proporción prevista de pacientes que inician el TARV con regímenes que incluyen INNTI (si no es del 100%). En consecuencia, el tamaño real de la muestra para el diseño de PPT:

$$
k_{real} = \underbrace{k_{ef} \times 1,10}_{0,90 \times 0,75 \times 1,00} \approx 1,63 \text{ kg}
$$

El tamaño real de la muestra para el diseño de PPST es:

$$
k_{real} = \underbrace{k_{ef} \times 1,50}_{0,90 \times 0,75 \times 1,00} \approx 2,22 \text{ kg}
$$

A continuación se asigna a los consultorios el tamaño real de la muestra, de manera proporcional al número de pacientes aptos que se espera observar durante el período de la encuesta. En cada consultorio, el tamaño muestral es igual al tamaño muestral total, *k<sub>real</sub>*, multiplicado por la tasa prevista de inclusión de pacientes en ese consultorio y dividido por la tasa prevista de inclusión de pacientes en todos los consultorios que participan en la encuesta. Por ejemplo, cuando 25% de los pacientes de un país acuden a un determinado consultorio, se debe asignar a ese consultorio el 25% del tamaño muestral. Los tamaños muestrales por consultorio se redondean al número entero más cercano.

## **8 Análisis de los datos**

## 8.1 Análisis de los datos: Peso de muestreo y tamaño de los consultorios

Cuando se haya definido el diseño apropiado, se seleccionarán los consultorios mediante un muestreo sistemático con PPT o PPST. En el muestreo con PPT, la estimación del tamaño de los consultorios se realiza usando datos previos sobre el número de personas que inician el TARV por consultorio. En el muestreo con PPST, el tamaño del consultorio se calcula usando datos previos sobre el número de pacientes bajo TARV por consultorio. En el consultorio i, el tamaño estimado del consultorio en el marco de muestreo (tanto con PPT como con PPST) se denomina M̄ �. Si el número predeterminado de consultorios que deben seleccionarse es *n\**, la probabilidad de que se seleccione un consultorio es igual a  $n * M^-$ . dividido por el tamaño total de todos los consultorios del marco de muestreo:

$$
M=\sum_{j=1}^{\mathcal{N}} Mj
$$

Nota: Usando esta metodología, los consultorios grandes pueden ser seleccionados más de una vez. Si se selecciona dos veces un consultorio grande, dicho consultorio debe seleccionar el doble de pacientes, y así sucesivamente. En este caso, el número de consultorios únicos seleccionados (n) es menor que *n\**. En este marco, es necesario distinguir entre *n\** y n en los cálculos.

Por lo tanto, el peso de muestreo del consultorio es igual a:

٦

$$
p_{\text{consubtorio } i} = (M^-) = (1 \text{M})
$$

$$
n^* M^-_i M^-_i M^-_i
$$

Si todos los consultorios están incluidos en la encuesta, el peso de muestreo de los consultorios es igual a 1 en todos los consultorios. Cuando se trata de una encuesta estratificada, los pesos de los consultorios se deben formular por separado para cada marco de muestreo.

 $M<sub>i</sub>$  es un recuento del número de pacientes aptos que acuden a un consultorio i observados durante el período de 6 meses de la encuesta. Los consultorios que alcanzan su cuota de inscripción en la encuesta antes de 6 meses, deben seguir contando a los pacientes aptos durante 3 meses como mínimo, y se considera que  $M^T$  equivale a 2 veces el número de pacientes aptos que acuden al consultorio i y han sido observados durante el período de 3 meses.

## 8.2 Análisis de los datos: Resultado 1a

El resultado 1a mide la prevalencia general de FRVIH entre las personas que inician el TARV, independientemente de la exposición previa a ARV. El análisis de los datos de este resultado y de otros debe realizarse con el programa Stata usando la función dedicada a las encuestas.36 Si bien Stata no ha sido diseñado para llevar a cabo el análisis, la sección del manual de Stata dedicada a las encuestas contiene, en el apartado sobre la estimación de varianzas, todas las fórmulas necesarias para calcular la prevalencia, la varianza y el intervalo de confianza de 95% de cada resultado.

En la sección 8.1 se define el peso de muestreo de los consultorios. El peso de muestreo de los pacientes del consultorio *i* se define como M̄� dividido por el número de pacientes de dicho consultorio que han iniciado el TARV y cuentan con datos de la genotipificación. El peso global es el producto del peso de muestreo del consultorio y el peso de muestreo de los pacientes. Todos los pacientes que cuenten con datos de la genotipificación se definen como pacientes con FRVIH (variable binaria indicadora de cualquier mutación asociada a la farmacorresistencia del VIH = 1) o como pacientes con FRVIH no detectada (variable binaria indicadora de cualquier mutación asociada a la farmacorresistencia del VIH = 0). La prevalencia se calcula usando un cociente. El numerador es una estimación del número total de pacientes que inician el TARV en el país y presentan mutaciones asociadas al FRVIH. El denominador es una estimación del número total de pacientes que inician el TARV en el país durante el periodo de la encuesta. La varianza se calcula mediante una linealización. Se puede calcular un intervalo de confianza de 95% aplicando una fórmula corriente de Wald o una transformación logarítmica (modelo Logit, preasignado en Stata).

## 8.3 Análisis de los datos: Resultado 1b

El resultado 1b mide la prevalencia de FRVIH entre las personas sin exposición previa a ARV que inician el TARV. En el análisis de los datos se utilizan los mismos pesos de muestreo descritos para el resultado 1a. La población se restringe a los pacientes sin exposición previa a los ARV usando el comando de subpoblación en Stata. Todos los pacientes sin exposición previa a ARV que cuenten con datos de la genotipificación

<sup>36.</sup>StataCorp. 2013. Stata: Release 13. Statistical software. College Station, TX, StataCorp LP.

se definen como pacientes con FRVIH (variable binaria indicadora de cualquier mutación asociada a la farmacorresistencia del VIH = 1) o como pacientes con FRVIH no detectada (variable binaria indicadora de cualquier mutación asociada a la farmacorresistencia del VIH = 0). La prevalencia se calcula usando un cociente. El numerador es una estimación del número total de personas sin exposición previa a ARV que inician el TARV en el país y presentan mutaciones asociadas a la FRVIH. El denominador es una estimación del número total de pacientes sin exposición previa a ARV que inician el TARV en el país durante el periodo de la encuesta. La varianza se calcula mediante una linealización. Se puede calcular un intervalo de confianza de 95% aplicando una fórmula corriente de Wald o una transformación logarítmica (modelo Logit, preasignado en Stata).

## 8.4 Análisis de los datos: Resultado 1c

El resultado 1c mide la prevalencia de FRVIH entre las personas sin exposición previa a ARV que inician el TARV con regímenes que incluyen INNTI. En el análisis de los datos se utilizan los mismos pesos de muestreo descritos para el resultado 1a. La población se restringe a los pacientes sin exposición previa a los ARV que inician el TARV con regímenes que incluyen INNTI usando el comando de subpoblación en Stata. Todos los pacientes sin exposición previa a los ARV que inician el TARV con regímenes que incluyen INNTI y cuenten con datos de la genotipificación se definen como pacientes con FRVIH (variable binaria indicadora de cualquier mutación asociada a la farmacorresistencia del VIH = 1) o como pacientes con FRVIH no detectada (variable binaria indicadora de cualquier mutación asociada a la farmacorresistencia del VIH = 0). La prevalencia se calcula usando un cociente. El numerador es una estimación del número total de personas sin exposición previa a los ARV que inician el TARV en el país con regímenes que incluyen INNTI y presentan mutaciones asociadas a la FRVIH. El denominador es una estimación del número total de personas sin exposición previa a ARV que inician el TARV en el país con regímenes que incluyen INNTI durante el periodo de la encuesta. La varianza se calcula mediante una linealización. Se puede calcular un intervalo de confianza de 95% aplicando una fórmula corriente de Wald o una transformación logarítmica (modelo Logit, preasignado en Stata).

## 8.5 Análisis de los datos: Resultados 2a, 2b y 2c

Los resultados 2a, 2b y 2c son la prevalencia de ausencia de exposición previa a los ARV ("no"), exposición previa a los ARV ("sí") o estado desconocido respecto a la exposición previa a los ARV ("desconocida), respectivamente, entre las personas que inician el TARV. En la sección 8.1 se define el peso de muestreo de los consultorios. El peso de muestreo de los pacientes del consultorio i se define como  $M$ <sup>-</sup>i dividido por el número de personas de dicho consultorio que han iniciado el TARV y cuentan con datos registrados sobre el estado respecto a la exposición previa a ARV. El peso global es el producto del peso de muestreo del consultorio y el peso de muestreo de los pacientes. Todos los pacientes que cuenten con datos relativos a la exposición previa se definen como pacientes sin exposición previa, con exposición previa o con estado desconocido respecto a la exposición previa (variable categórica). La prevalencia de cada categoría se calcula usando un cociente. La varianza se calcula mediante una linealización. Se puede calcular un intervalo de confianza de 95% aplicando una fórmula corriente de Wald o una transformación logarítmica (modelo Logit, preasignado en Stata).

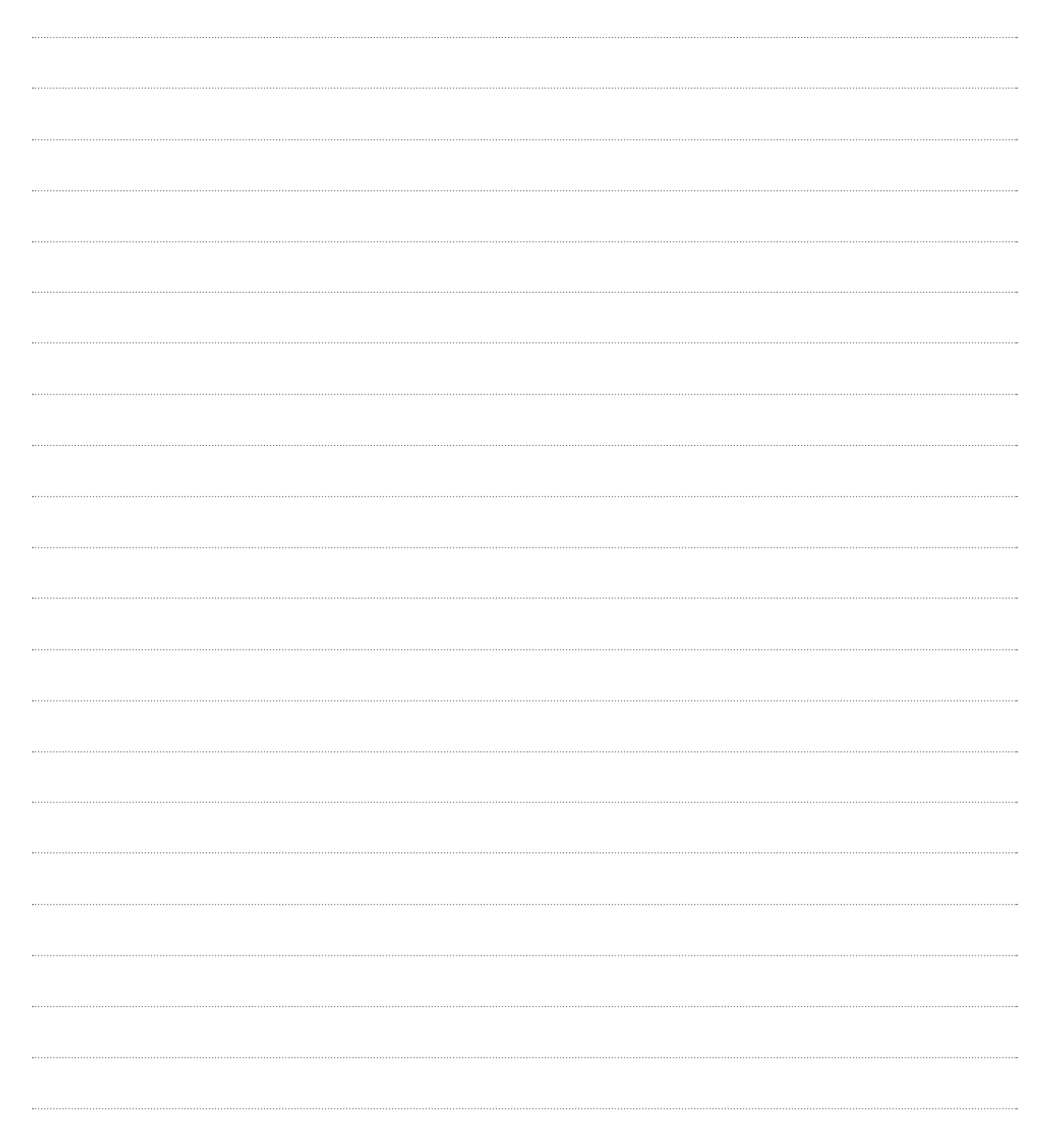

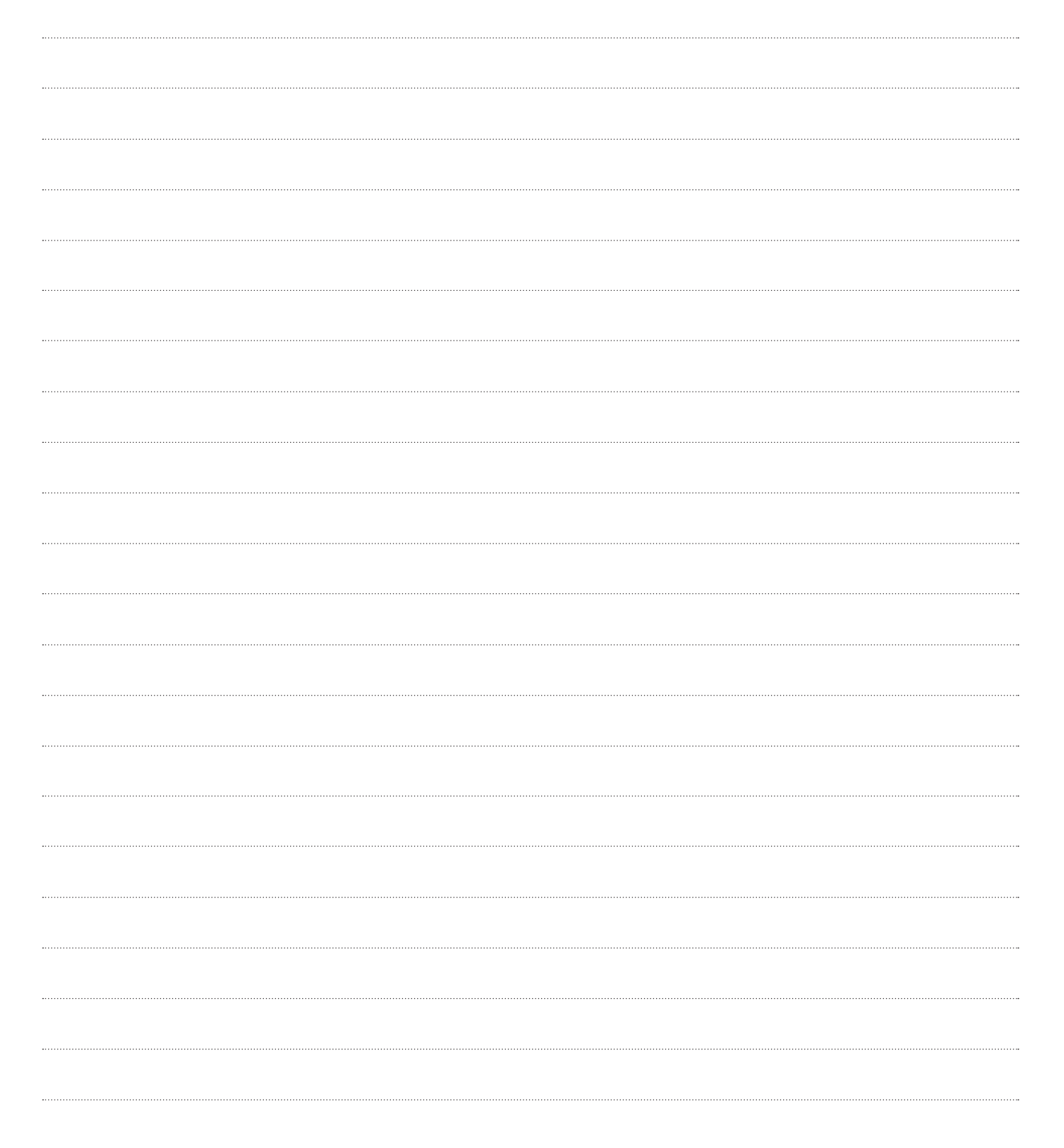

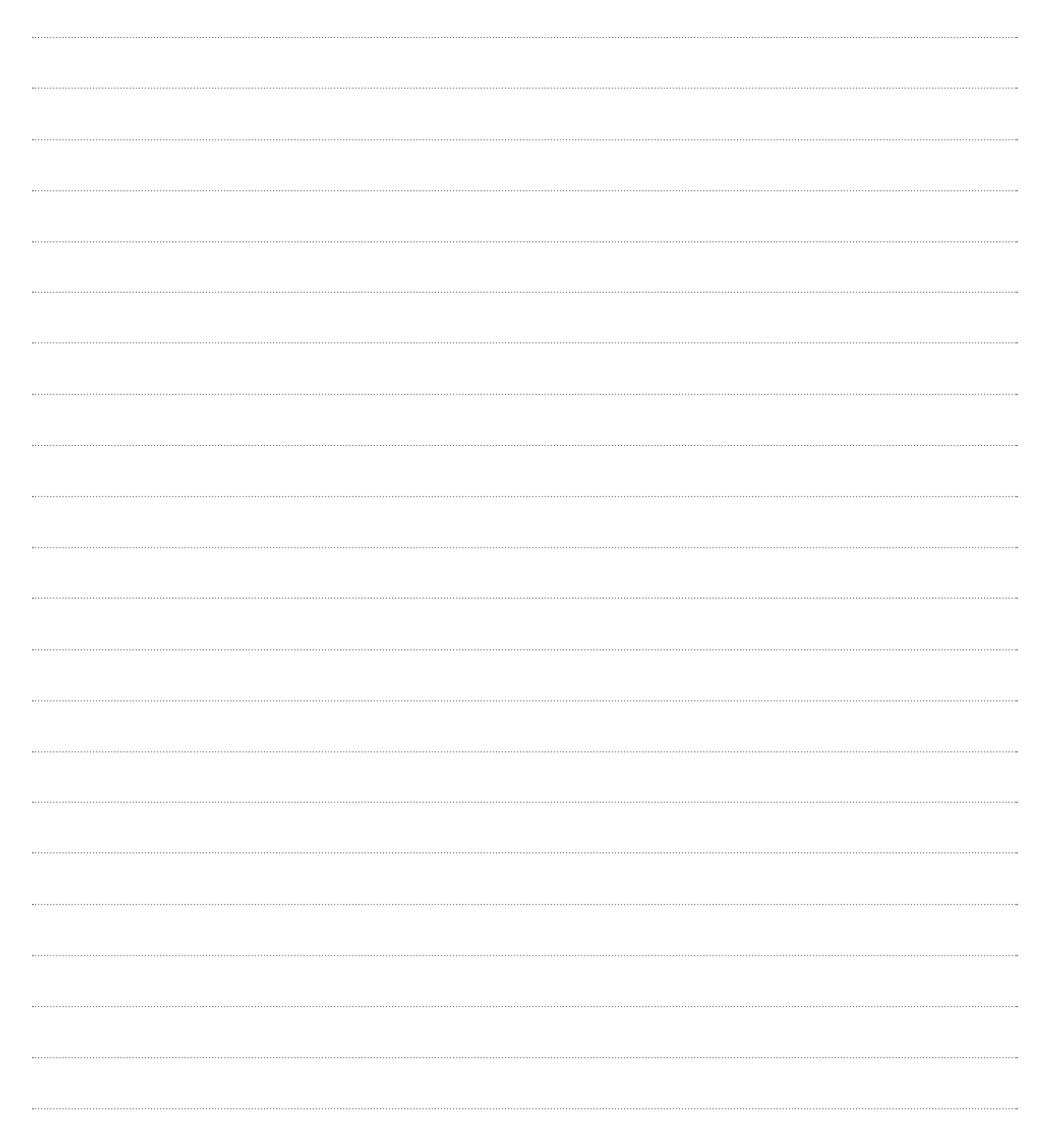

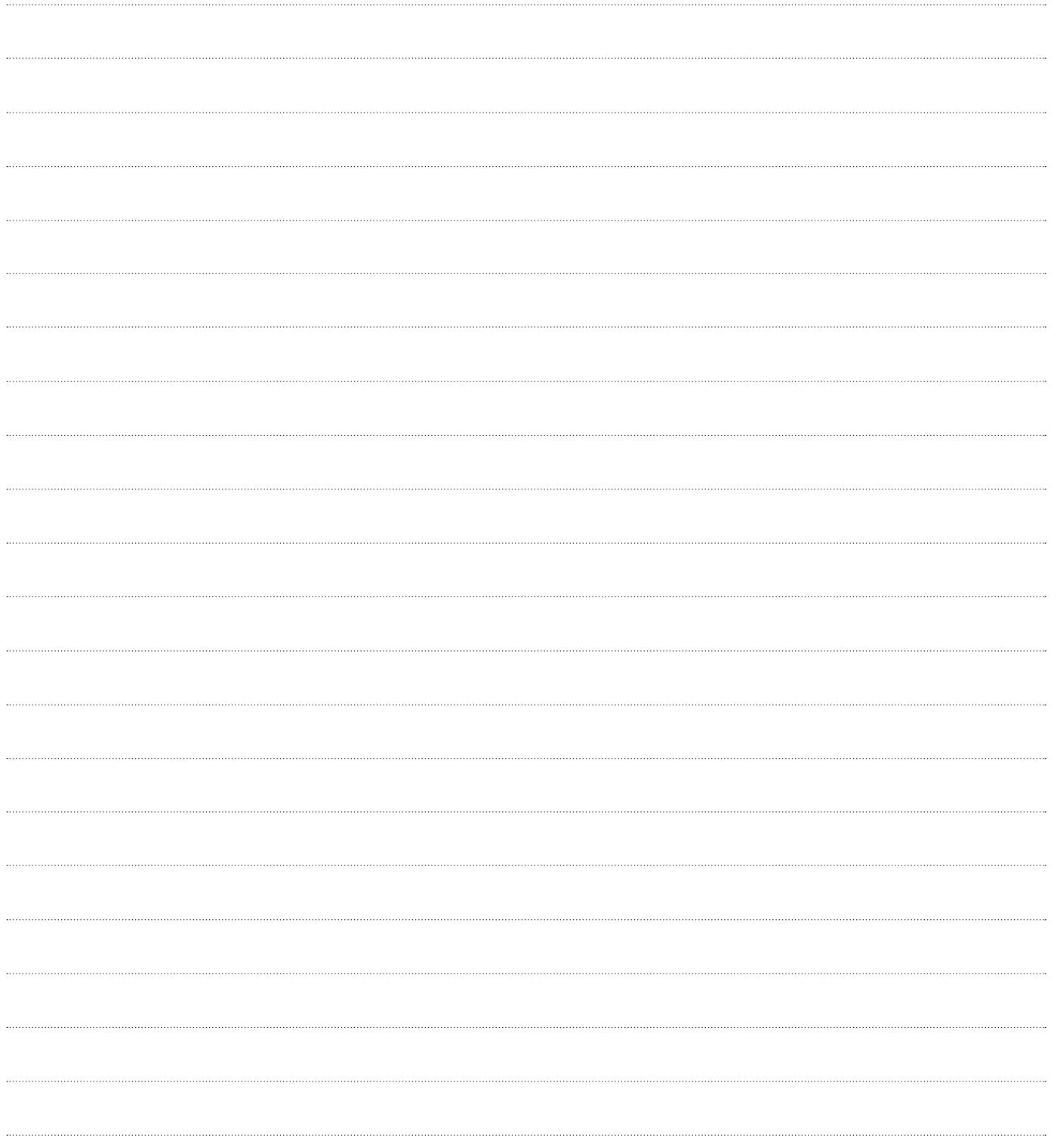

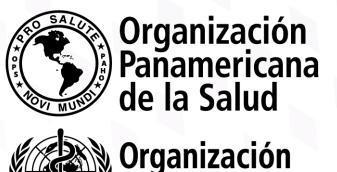

**Sensita de la Salud de la Salud de la Salud de la Salud de la Salud de la Salud de la Salud de la Salud de la Salud de la Salud de la Salud de la Salud de la Salud de la Salud de la Salud de la Salud de la Salud de la Sal** 

OFICINA REGIONAL PARA LAS Américas

**40**

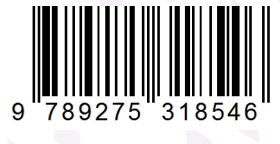

ь

b.

b.

b

D

Ì.

 $\mathbf{C}$